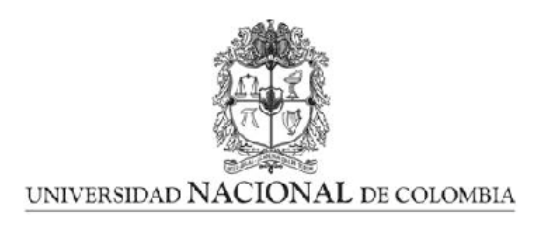

### ANALISIS DEL POTENCIAL DE HIGGS ´ PARA EL MODELO 331 ⊗  $Z_2$  CON  $\beta = -\frac{1}{\sqrt{2}}$ 3

Camilo Alfonso Moreno Jaimes

Universidad Nacional de Colombia Facultad de Ciencias, Departamento de Física Bogotá, Colombia 2014

### ANALISIS DEL POTENCIAL DE HIGGS ´ PARA EL MODELO 331 ⊗  $Z_2$  CON  $\beta = -\frac{1}{\sqrt{2}}$ 3

Camilo Alfonso Moreno Jaimes

Tesis presentada como requisito parcial para optar al título de: Magister en Ciencias-Física

> Director: Ph.D. Roberto Enrique Martínez.

Línea de Investigación: Física de Partículas Grupo de Investigación: Grupo de Física de Altas Energías

Universidad Nacional de Colombia Facultad de Ciencias, Departamento de Física Bogotá, Colombia 2014

Dedicatoria

A mis padres. Por el apoyo y la paciencia.

Al semillero Ciencia, Tecnología y Sociedad, por practicar la perspectiva crítica de la ciencia como herramienta de liberación humana.

### Resumen

Investigamos el sector escalar para el modelo 331 con una simetría discreta impuesta. Analizamos diferentes esquemas de Ruptura Espontánea de Simetría para diversas estructuras de vacío de la teoría, y encontramos algunas elecciones apropiadas que pueden revelar nueva física.

Palabras clave: Bosón de Higgs, Potencial Escalar, Modelo 331, Ruptura Espontánea de Simetría.

### Abstract

We investigate the scalar sector for a 331 model when a discrete symmetry is imposed on the triplets of the scalar spectrum. We analyze different choices for the vacuum structure which could generate a consistent SSB and find some appropriate choices that could reveal new physics.

Keywords: Higgs boson, Scalar Potential, 331 models, Spontaneous Simmetry Breaking

# Contenido

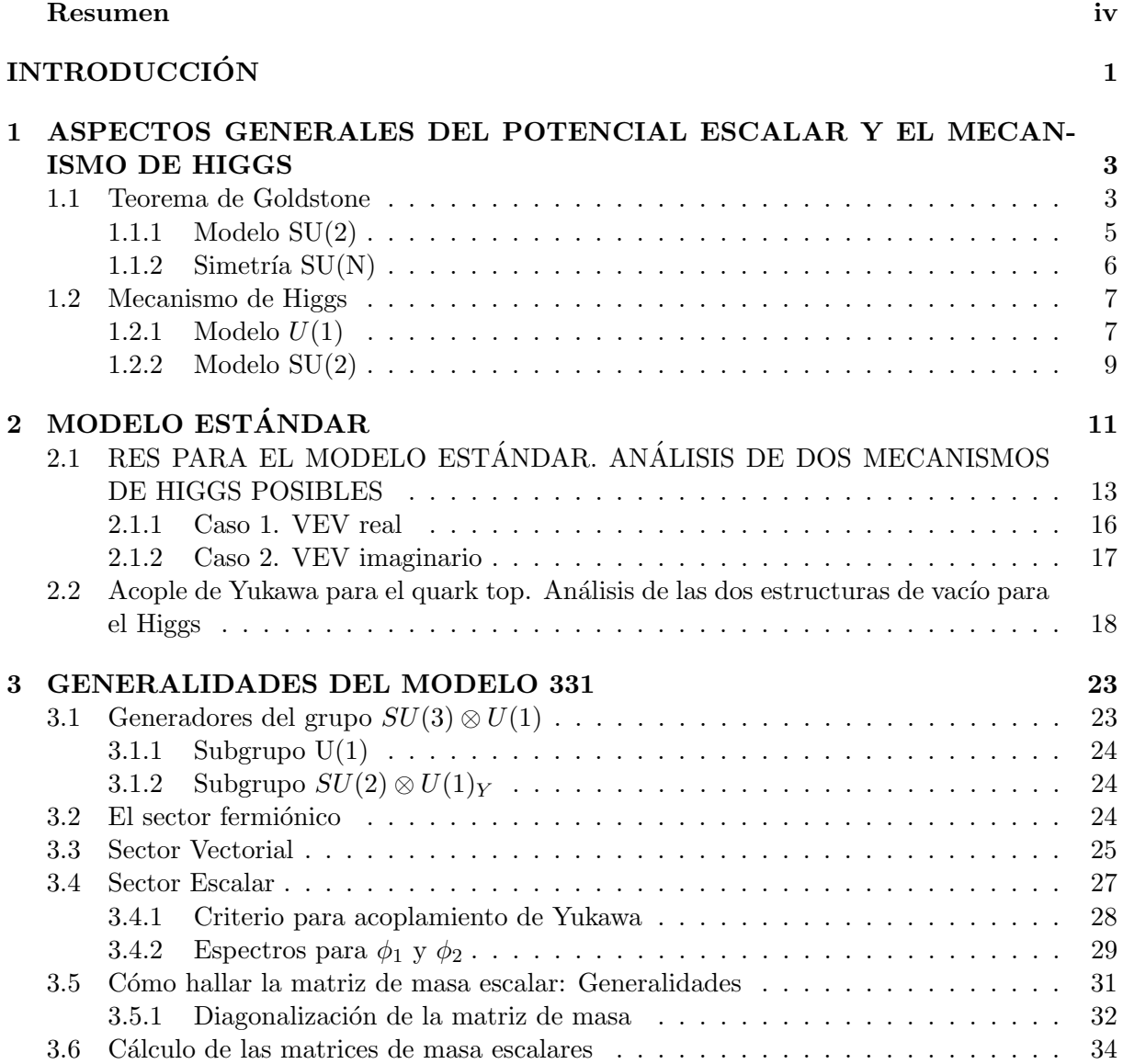

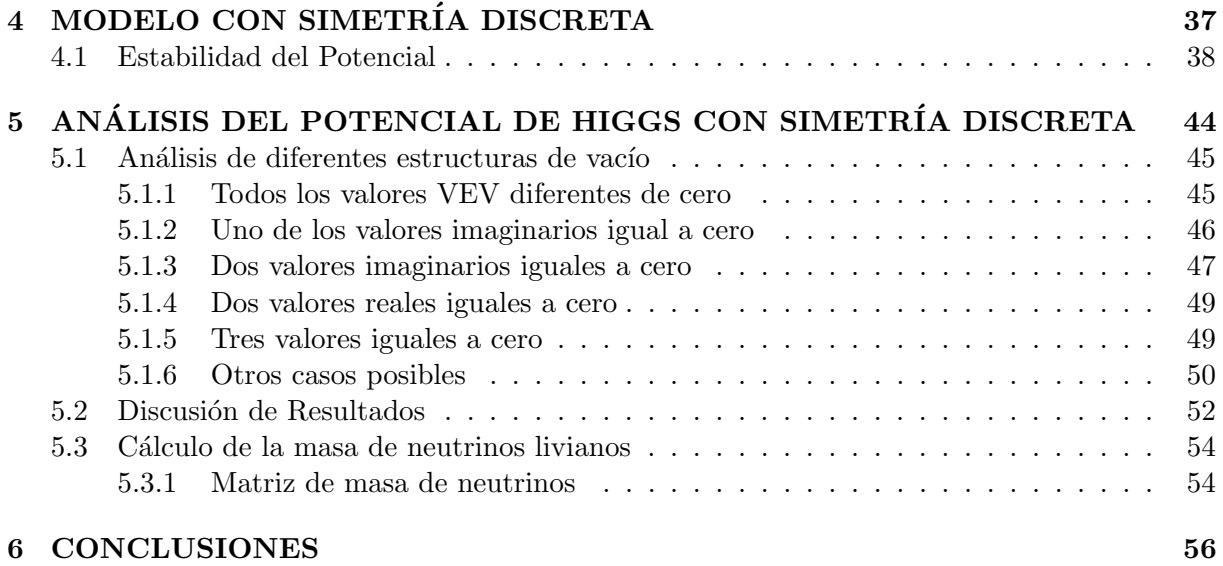

# INTRODUCCIÓN

El Modelo Estándar Minimal (MEM) de Glashow, Salam y Weinberg [1] describe las interacciones fundamentales de la naturaleza a excepción de la interacción o gravitacional. Este modelo se basa en el grupo de simetría  $SU(3)_C \otimes SU(2)_L \otimes U(1)_Y$ , incorporando la interacción fuerte a través del grupo  $SU(3)_C$  y la interacción electrodébil a través del grupo  $SU(2)_L \otimes U(1)_Y$ . A la simetría electrodébil se le asocia con la interacción entre fermiones mediada por cuatro bosones Gauge:  $W^{\pm}_{\mu}$ ,  $Z_{\mu}$  y  $A_{\mu}$ . Y a la interacción fuerte se le asocia la simetría de color mediada por ocho Gluones.

El espectro físico de partículas es descrito una vez se ha implementado el mecanismo de Higgs a través de la Ruptura Espontánea de la Simetría electrodébil (RES)  $SU(2)_L \otimes U(1)_Y \to U(1)_Q$ , donde  $U(1)_{\Omega}$  está asociada con la interacción electromagnética mediada por fotones con masa cero. Para implementar el mecanismo de Higgs el modelo est´andar minimal incorpora un doblete de Higgs compuesto por cuatro campos escalares (dos campos complejos) que permiten la adquisición de masa de los fermiones y los bosones Gauge. Después del proceso de RES tres campos escalares aparecen como partículas no físicas, los llamados bosones de Goldstone, mientras que el otro campo escalar adquiere masa de un valor que no está determinado por el modelo: el así llamado bosón de Higgs.

El MEM incorpora exitosamente todas las propiedades conocidas de la fuerzas electromagnética, débil y fuerte  $[2]$ . Sin embargo, tiene algunas dificultades: tiene muchos parámetros arbitrarios y absolutamente ninguna relación con la fuerza gravitacional. De hecho puede considerarse como una teoría efectiva a "bajas" energías (aproximadamente  $1TeV$ ), que hace parte de teorías más generales y fundamentales. Un intento en la idea de construir teorías más generales son las llamadas teorías de Gran Unificación [3], por ejemplo, aquella basada en el grupo de simetría  $SU(5)$ , que unifica en una sola fuerza la tres interacciones del ME y predice el decaimiento del protón. Existen también los modelos supersimétricos que intentan introducir la interacción gravitacional en la teoría.

Así mismo, han surgido un tipo de simetrías que logran dar cuenta acerca del origen de las familias [12], [4]: los llamados modelos 331 o con simetría  $SU(3)_C \otimes SU(3)_L \otimes U(1)_X$  donde se ha extendido el grupo  $SU(3)$  del modelo hadrónico al sector electrodébil. Este tipo de modelo ha sido estudiado bajo diferentes representaciones fermiónicas, y una de sus características principales es que el número de familias fermiónicas permitidas se relaciona con la cancelación de anomalías quirales, que es requerida para que la teoría sea renormalizable [12].

Sin embargo, el modelo no incorpora la aparición de masas para los neutrinos livianos, cuya existencia parece observárse en el fenómeno de oscilación de neutrinos. Para incorporar la masa de los neutrinos livianos a partir del modelo se ha implementado, entre otros, el mecanismo seesaw inverso, o doble mecanismo seesaw [7], [26] . Una forma elegante de emplear este mecanismo es con la adición de una simetría discreta en el modelo.

El presente trabajo se centra en la implementación de esta simetría adicional para el modelo 331 con un valor del parámetro  $\beta = -1/\sqrt{3}$ . Este modelo contiene un espéctro de partículas fermiónicas y escalares sin cargas exóticas [11], [9]. El estudio se enfoca en el nuevo potencial de Higgs resultante, al imponer dicha simetría discreta.

De igual forma, en este trabajo se estudian diferentes estructuras de vacío para nuestro modelo, donde en general los valores esperados en el vacío (VEV) de los tripletes escalares pueden ser complejos. Diferentes elecciones de valores VEV, reales o imaginarios puros, producen diferentes situaciones físicas. Algunas elecciones de VEV dan como resultado el número adecuado de Goldstone para dotar de masa a las partículas físicas, pero otras elecciones no producen el número adecuado de ellos.

El trabajo se organiza de la siguiente manera: En el primer capitulo aparece un resumen del teorema de Goldstone y el mecanismo de higgs. En el capitulo Dos, después de un resumen inicial del modelo estándar minimal, se analizan dos elecciones de VEV posibles: VEV en la parte real, y VEV en la parte imaginaria, mostrando que aquellas elecciones son físicamente posibles. Al final del capitulo exponemos c´omo el acople de Yukawa del quark top con el higgs puede mostrar, mediante experimentos en el LHC, la validez de una de las dos elecciones de VEV mencionadas arriba. Ya los experimentos en el LHC que han permitido detectar lo que se cree puede ser el Higgs, mediante el canal  $h \to \gamma \gamma$  [14], [15], a un loop, han mostrado que de hecho el VEV del campo escalar es real. No se descarta la posibilidad de que en una extensión del ME a mayor escala de energía puedan existir VEV complejos. Por esto, en la capitulo cinco se estudian estas posibilidades para el modelo 331.

En el capitulo tres se hace una introducción al modelo 331 hallando el contenido de partículas y el potencial escalar para el caso con  $\beta = -1/\sqrt{3}$ . En el capitulo cuatro se estudia el modelo 331 adicionando una simetría discreta para los tripletes escalares, y analizando a continuación la condiciones de estabilidad del Potencia Escalar resultante.

Finalmente en el capitulo cinco se estudia el Potencial Escalar con la simetría discreta impuesta, analizando diferentes mecanismos de higgs y sus consecuencias. A continuación se implementa la simetr´ıa discreta para hallar los acoples de yukawa para los neutrinos, para luego, siguiendo el trabajo de [7], determinar la matriz de masa de los neutrinos implementando el mecanismo seesaw inverso. Algunas conclusiones se exponen el capitulo seis.

### Capítulo 1

# ASPECTOS GENERALES DEL POTENCIAL ESCALAR Y EL MECANISMO DE HIGGS

Es bien conocido que para darle masa a las partículas del modelo estándar es necesario implementar un mecanismo que preserve la condición de renormalización del modelo. El mecanismo de Higgs permite precisamente dotar de masa a las partículas -bosones y fermiones- al introducir un doblete escalar y romper la simetría del vacío del campo escalar. En esta sección ilustraremos los aspectos generales del rompimiento espontáneo de simetría en teorías Gauge, enfocándonos al final en el Mecanismo de Higgs para el modelo estándar:

#### 1.1 Teorema de Goldstone

Considérese el siguiente lagrangiano invariante  $U(1)$  global, donde  $\phi, \phi^*$  representan campos escalares:

$$
\mathcal{L} = \partial_{\mu} \phi^* \partial^{\mu} \phi - V(\phi^* \phi) \qquad \text{donde} \qquad V(\phi^* \phi) = m^2 \phi \phi^* + \lambda (\phi \phi^*)^2 \tag{1.1}
$$

Si consideramos campos complejos de la forma:  $\phi = \frac{1}{\sqrt{2}}$  $\frac{1}{2}(\phi_1 + i \phi_2), \phi^* = \frac{1}{\sqrt{2}}$  $\frac{1}{2}(\phi_1 - i\phi_2)$ , el lagrangiano se escribe:

$$
\mathcal{L} = \frac{1}{2} \partial_{\mu} \phi_1 \partial^{\mu} \phi_1 + \frac{1}{2} \partial_{\mu} \phi_2 \partial^{\mu} \phi_2 - V(\phi_1^2 + \phi_2^2). \tag{1.2}
$$

El lagrangiano anterior posee simetría de rotación  $O(2)$ :

$$
\begin{pmatrix} \phi_1 \\ \phi_2 \end{pmatrix} \rightarrow \begin{pmatrix} \phi_1' \\ \phi_2' \end{pmatrix} = \begin{pmatrix} \cos \theta & -\sin \theta \\ \sin \theta & \cos \theta \end{pmatrix} \begin{pmatrix} \phi_1 \\ \phi_2 \end{pmatrix}
$$

 $E$ l potencial  $V$  debe ser a los sumo de cuarto orden para garantizar que sea renormalizable. Además el potencial debe ser acotado inferiormente para que  $\phi^*\phi = |\phi|$  posea un estado base estable. La ecuación (1.1) es un ejemplo de potencial correcto con  $\lambda > 0$ .

Al expandir el potencial alrededor de su mínimo tenemos:

$$
V(\phi_1, \phi_2) = V(\phi_{01}, \phi_{02}) + \sum_{a=1,2} \left(\frac{\partial V}{\partial \phi_a}\right)_0 (\phi_a - \phi_{0a}) + \frac{1}{2} \sum_{a,b=1,2} \left(\frac{\partial^2 V}{\partial \phi_a \partial \phi_b}\right)_0 (\phi_a - \phi_{0a})(\phi_b - \phi_{0b}) + \dots
$$

Donde  $\phi_0 = (\phi_{01}, \phi_{02})$  es el mínimo del campo, que es igual al VEV del vacío:  $< 0 | \phi | 0 > = \phi_0.$ 

El segundo término de la expansión se anula, pues:  $\left(\frac{\partial V}{\partial \phi}\right)$  $\frac{\partial V}{\partial \phi_a}\bigg)$  $\sigma_0 = 0.$  El término  $\left(\frac{\partial^2 V}{\partial \phi_a \partial \phi_a} \right)$  $\overline{\partial \phi_a \partial \phi_b}$  $\setminus$  $_{0} = m_{ab}^{2}$ es el término de masa que debe diagonalizarse para generar el espectro de partículas.

En el potencial, si  $m^2 > 0$ , entonces tenemos:

$$
V(\phi_1^2 + \phi_2^2) = \frac{m^2}{2}(\phi_1^2 + \phi_2^2) + \frac{\lambda}{4}(\phi_1^2 + \phi_2^2)^2
$$

En este caso la condición del mínimo será:

$$
\left(\frac{\partial V}{\partial \phi_1}\right)_0 = m^2 \phi_{01} + \lambda \phi_{01} (\phi_{01}^2 + \phi_{02}^2) = 0
$$

$$
\left(\frac{\partial V}{\partial \phi_2}\right)_0 = m^2 \phi_{02} + \lambda \phi_{02} (\phi_{01}^2 + \phi_{02}^2) = 0
$$

Por lo tanto existe un único vació:  $\phi_{01} = \phi_{02} = 0$ . De donde se obtiene que:

$$
\left(\frac{\partial^2 V}{\partial \phi_a \partial \phi_b}\right)_0 = 0 \quad \text{si} \quad a \neq b \qquad \left(\frac{\partial^2 V}{\partial \phi_a \partial \phi_b}\right)_0 = m^2 \quad \text{si} \quad a = b
$$

Por lo que la matriz de masa queda:

$$
m_{ab}^2 = \begin{pmatrix} m^2 & 0 \\ 0 & m^2 \end{pmatrix}
$$

En este caso entonces los campos  $\phi_1, \phi_2$  adquieren la misma masa m.

Para dotar de masa de valores diferentes a los campos  $\phi_1, \phi_2$  es necesario modificar el mínimo del potencial, eligiendo  $m^2 = -\mu^2$  con  $\mu^2 > 0$ . Tenemos:

$$
V(\phi_1^2 + \phi_2^2) = -\frac{\mu^2}{2}(\phi_1^2 + \phi_2^2) + \frac{\lambda}{4}(\phi_1^2 + \phi_2^2)^2
$$

Y la condición del mínimo queda:

$$
\left(\frac{\partial V}{\partial \phi_1}\right)_0 = -\mu^2 \phi_{01} + \lambda \phi_{01} (\phi_{01}^2 + \phi_{02}^2) = 0
$$

$$
\left(\frac{\partial V}{\partial \phi_2}\right)_0 = -\mu^2 \phi_{02} + \lambda \phi_{02} (\phi_{01}^2 + \phi_{02}^2) = 0
$$

Obteniéndose:

$$
\phi_{01}^2 + \phi_{02}^2 = \frac{\mu^2}{\lambda} = v^2
$$

Y así, todos los puntos de un círculo de radio  $\sqrt{\frac{\mu^2}{\lambda}}$  $\frac{d^2}{\lambda}$  en el plano  $\phi_1, \phi_2$  corresponden a un mínimo de potencial. Es decir, el estado de vacío posee simetría  $O(2)$ . Recuérdese que el grupo  $O(2)$  es isomorfo al grupo  $U(1)$ .

Los elementos de la matriz de masa toman los valores:

$$
\frac{\partial^2 V}{\partial \phi_1^2} = -\mu^2 + 3\lambda \phi_1^2 + \lambda \phi_2^2 = -\mu^2 + \lambda (\phi_1^2 + \phi_2^2) + 2\lambda \phi_1^2
$$

$$
\frac{\partial^2 V}{\partial \phi_2^2} = -\mu^2 + \lambda (\phi_1^2 + \phi_2^2) + 2\lambda \phi_2^2
$$

$$
\frac{\partial^2 V}{\partial \phi_1 \partial \phi_2} = 2\lambda \phi_1 \phi_2.
$$

Escogemos un punto de aquel circulo como el vacío físico (rompiendo la simetría del vacío):  $\phi_{01} = v$ ,  $\phi_{02} = 0$ . Entonces la matriz de masa toma la forma:

$$
m_{ab}^2 = \begin{pmatrix} 2\lambda v^2 & 0 \\ 0 & 0 \end{pmatrix}
$$

Los estados físicos corresponden a excitaciones alrededor del vacío:  $\phi'_1 = \phi_1 - v$ ,  $\phi'_2 = \phi_2$ .

Surgen entonces en el espectro una partícula escalar real  $\phi'$  $y_1'$  con masa  $m^2 = 2\lambda v^2$  y una partícula escalar carente de masa  $\phi_2'$  $a<sub>2</sub>$ , llamada bosón de Goldstone.

Obsérvese que con esta elección del vació el lagrangiano toma la forma:

$$
\mathcal{L} = \frac{1}{2}(\partial_{\mu}\phi'_1)^2 + \frac{1}{2}(\partial_{\mu}\phi'_2)^2 - \frac{1}{2}2\lambda v^2 \phi'_1^2 - \lambda v \phi'_1(\phi'_1{}^2 + \phi'_2{}^2) - \frac{\lambda}{4}(\phi'_1{}^2 + \phi'_2{}^2)^2.
$$

Se reconoce el tercer término del lagrangiano anterior como el término de masa para  $\phi'$  $\mathbf{r}_1^{\prime}$ Obsérvese la aparición del cuarto término que representa interacción entre los campos y que ya no es invariante  $0(2)$ . La simetría original del lagrangiano se ha roto al romperse la simetría del vacío.

#### 1.1.1 Modelo SU(2)

Ahora extendemos el análisis al grupo  $SU(2)$ . Construimos un doblete escalar de la forma:

$$
\phi = \begin{pmatrix} \phi_1 \\ \phi_2 \end{pmatrix}
$$

$$
\phi_1 = (\varphi_1 + i\varphi_2)/\sqrt{2}
$$

$$
\phi_2 = (\varphi_3 + i\varphi_4)/\sqrt{2}
$$

N´otese la existencia de cuatro grados de libertad en el doblete. Un lagrangiano general invariante  $SU(2)$  global es:

$$
\mathcal{L} = \partial_{\mu} \phi^{\dagger} \partial^{\mu} \phi - V(\phi^{\dagger} \phi)
$$

$$
V = -\mu^{2} \phi^{\dagger} \phi + \lambda (\phi^{\dagger} \phi)^{2}, \qquad \text{con} \quad \mu^{2} > 0.
$$

De nuevo rompemos la simetría del vacío, parametrizando además el campo  $\phi$  de la siguiente forma:

$$
\phi = \frac{1}{\sqrt{2}} \exp\left(i \tau^i \varepsilon^i(x)/2v\right) \begin{pmatrix} 0\\ v + H(x) \end{pmatrix}
$$

Donde  $v^2 = \frac{\mu^2}{\lambda}$  $\frac{d^2}{\lambda}$ ,  $\tau^i$ ,  $i = 1, 2, 3$  son los tres generadores del grupo  $SU(2)$ . Además,  $\varepsilon^i(x)$ ,  $H(x)$ son los cuatro campos reales -de nuevo cuatro grados de libertad-.

Con esta parametrización obtenemos:

$$
\partial_{\mu} = \frac{1}{\sqrt{2}} \exp\left( \left( i \tau^{i} \varepsilon^{i}(x) / 2v \right) \right) \left\{ \begin{pmatrix} 0 \\ \partial_{\mu} H \end{pmatrix} + \frac{i \tau^{i}}{2v} \partial_{\mu} \varepsilon^{i} \begin{pmatrix} 0 \\ v + H \end{pmatrix} \right\}
$$

Con lo que el lagrangiano toma la forma:

$$
\mathcal{L} = \frac{1}{2} \left\{ \left( 0 \quad \partial_{\mu} H \right) - \frac{i}{v} \partial_{\mu} \varepsilon^{i} \left( 0 \quad v + H \right) \frac{\tau^{i}}{2} \right\}
$$

$$
\left\{ \left( \frac{0}{\partial^{\mu} H} \right) + \frac{i\tau^{i}}{2v} \partial^{\mu} \varepsilon^{i} \left( \frac{0}{v + H} \right) \right\} - V((v + H)^{2})
$$

$$
= \frac{1}{2} \partial_{\mu} H \partial^{\mu} H + \frac{1}{8v^{2}} \partial_{\mu} \varepsilon^{i} \partial^{\mu} \varepsilon^{i} (v + H)^{2} - V((v + H)^{2}).
$$

Se observa que aparece en el espectro tres bosones de Goldstone carentes de masa -segundo término de la anterior ecuación-. Y en el potencial V aparece el término de masa para el escalar H. Tenemos entonces 3 bosones de Goldstone y un bosón masivo como resultado de la ruptura de simetría. Nótese que el lagrangiano ya no es invariante  $SU(2)$ .

#### 1.1.2 Simetría  $SU(N)$

En general para un simetría  $SU(N)$  global construimos un multiplete:

$$
\phi = \begin{pmatrix} \varphi_1 \\ \varphi_2 \\ \vdots \\ \varphi_N \end{pmatrix}, \quad n = N^2 - 1 \quad \text{es el número de generadores del grupo.}
$$

Bajo el grupo  $SU(N)$  los campos transforman según:

$$
\phi \to \phi' = \exp(-i\theta^i T^i)\phi
$$

Donde la transformación infinitesimal es:

$$
\delta \phi = -i\theta^i T^i \phi.
$$

En donde  $T^i$  con  $i = 1, 2, 3, \cdots, n$  son los generadores del grupo, y  $\theta^i$  son parámetros constantes.

Asumamos la existencia de un vacío degenerado y simétrico. Elijamos uno de aquellos como el vacío físico:

$$
\phi_0 = \begin{pmatrix} \varphi_1 \\ \varphi_2 \\ \vdots \\ \varphi_n \end{pmatrix}_0
$$

El estado de vacío  $\phi_0$  NO será invariante bajo  $SU(N)$  si la acción de los generadores sobre aquel no anula el estado. Es decir,  $\delta \phi_0 = -i \theta^i T^i \phi_0 \neq 0$  sí  $T^i \phi_0 \neq 0$ .

Supongamos que existen M generadores, con  $M \le n$  que no dejan invariante el vacío, mientras los demás generadores  $T^i$  con  $i = M + 1, M + 2, \dots, n$  si lo dejan invariante.

Introduciendo un nuevo campo  $\phi' = \phi - \phi_0$ , expandimos el potencial V alrededor del estado de vacío:

$$
V = V_0 + \sum_{a=1}^n \left(\frac{\partial V}{\partial \varphi_a}\right)_0 \varphi'_a + \frac{1}{2} \sum_{a,b=1}^n \left(\frac{\partial^2 V}{\partial \varphi_a \partial \varphi_b}\right)_0 \varphi'_a \varphi'_b + \cdots
$$

Con:

$$
\left(\frac{\partial V}{\partial \varphi_a}\right)_0 = 0, \qquad m_{ab}^2 = \left(\frac{\partial^2 V}{\partial \varphi_a \partial \varphi_b}\right)_0
$$

El potencial V debe ser invariante  $SU(N)$ , por tanto:

$$
\delta V = \sum_{a} \frac{\partial V}{\partial \varphi_a} \delta \varphi_a = 0 \to \sum_{ab} \frac{\partial V}{\partial \varphi_a} T_{ab}^i \varphi_b = 0,
$$

Y derivando de nuevo con respecto a  $\varphi_c$ :

$$
\sum_{ab} \frac{\partial^2 V}{\partial \varphi_c \partial \varphi_a} T_{ab}^i \varphi_b + \sum_a \frac{\partial V}{\partial \varphi_a} T_{ac}^i = 0.
$$

En el vacío  $\phi = \phi_0$  la anterior ecuación toma la forma:

$$
\sum_{ab} m_{ca}^2 T_{ab}^i(\varphi_b)_0 = 0
$$

Pero  $T^i\varphi_0 \neq 0$  para  $i = 1, 2, \cdots, M$ . Por tanto  $T^i\varphi_0$  genera un subespacio  $M$ -dimensional en el espacio N−dimensional generado por φ.

De esta forma  $m_{ca}^2 = 0$  posee M autovalores nulos. Es decir, aparecen M bosones de Goldstone, uno por cada generador roto.

#### 1.2 Mecanismo de Higgs

#### 1.2.1 Modelo  $U(1)$

Pasamos ahora a evaluar una teoría Gauge con invarianza  $U(1)$  local. Es sabido que para lograr una teoría invariante local es necesario introducir un campo Gauge en el lagrangiano.

Asumamos de nuevo un campo complejo cargado de la forma:

$$
\phi=\varphi_1+i\varphi_2
$$

La derivada  $\partial_{\mu}$  se transforma en este caso en la derivada covariante:  $\partial_{\mu} \to \mathcal{D}_{\mu}$ , donde:

$$
\mathcal{D}_{\mu} = \partial_{\mu} - ieA_{\mu}
$$

Siendo e el valor de la carga del campo  $\phi$ . El campo Gauge  $A_{\mu}$  se asocia al fotón en la QED.

El lagrangiano más general invariante  $U(1)$  local es de la forma:

$$
\mathcal{L} = -\frac{1}{4} F_{\mu\nu} F^{\mu\nu} + (\mathcal{D}_{\mu} \phi)^{*} (\mathcal{D}^{\mu} \phi) - V(\phi^{*} \phi).
$$
  

$$
V(\phi^{*} \phi) = -\mu^{2} \phi^{*} \phi + \lambda (\phi^{*} \phi)^{2}, \quad \mu^{2} > 0.
$$

Donde se ha definido el tensor:

$$
F_{\mu\nu} = \partial_{\mu}A_{\nu} - \partial_{\nu}A_{\mu}
$$

El lagrangiano es invariante bajo transformaciones  $U(1)$  locales dadas por:

$$
\phi \to \phi' = \exp(-i\alpha(x))\phi
$$

$$
A_{\mu} \to A_{\mu}' = A_{\mu} - \frac{1}{e}\partial_{\mu}\alpha(x)
$$

Usamos además una parametrización del campo  $\phi$  útil. Introduciendo dos campos reales  $\rho(x)$  y  $\theta(x)$ , podemos escribir el campo complejo  $\phi$  como:

$$
\phi(x) = \frac{1}{\sqrt{2}} \rho(x) \exp(i\theta(x)/v)
$$

De nuevo minimizamos el potencial V de modo que:  $\phi_0^2 = \frac{v^2}{2} = \frac{\mu^2}{2\lambda}$  $\frac{\mu^2}{2\lambda}$ . Escogiendo:  $\rho(x) = v + \eta(x)$ :

$$
\phi(x) = \frac{1}{\sqrt{2}} (v + \eta(x)) \exp(i\theta(x)/v)
$$

Con  $\eta$  y  $\theta$  campos reales.

Tomemos una transformación Gauge de los campos particular, escogiendo  $\alpha(x) = \theta(x)/v$ , conocida como Gauge unitario. Los campos transformados toman la forma:

$$
\phi \to \phi'(x) = \exp(-i\theta(x)/v)\phi = \frac{1}{\sqrt{2}}(v + \eta(x))
$$

$$
A_{\mu} \to A_{\mu}' = A_{\mu} - \frac{1}{ev}\partial_{\mu}\theta(x) = B_{\mu}(x).
$$

De esta manera podemos escribir el lagrangiano como:

$$
\mathcal{L} = \frac{1}{2} [\partial_{\mu}\eta - ieB_{\mu}(v+\eta)^{2}]^{2} + \frac{\mu^{2}}{2}(v+\eta)^{2}
$$

$$
-\frac{\lambda}{4}(v+\eta)^{4} - \frac{1}{4}F_{\mu\nu}(B)F^{\mu\nu}(B)
$$

$$
=\frac{1}{2}\partial_{\mu}\eta\partial^{\mu}\eta - \mu^{2}\eta^{2} - \frac{1}{4}F_{\mu\nu}(B)F^{\mu\nu}(B) + \frac{1}{2}(ev)^{2}B_{\mu}B^{\mu} + \frac{1}{2}e^{2}B_{\mu}B^{\mu}\eta(\eta+2v) - \lambda v\eta^{3} - \frac{\lambda}{4}\eta^{4}.
$$

Se observa del anterior lagrangiano la aparición de un partícula escalar masiva  $\eta$  con masa  $\sqrt{2\mu^2}$ , llamada el "Bosón de Higgs". Además aparece un Bosón vectorial masivo  $B$  cuya masa es ev. Los bosones de Goldstone han desaparecido del espectro.

Por tanto, en la simetría Gauge  $U(1)$  local el bosón de Goldstone  $\theta$  desaparece y aparecen en cambio un bosón escalar masivo  $\eta$  y un bosón vectorial masivo B. Este es el llamado mecanismo de Higgs

#### 1.2.2 Modelo SU(2)

Consideramos ahora el grupo no abeliano  $SU(2)$ . Escribamos el campo complejo  $\phi$  como un doblete:

$$
\phi=\binom{\phi_1}{\phi_2}
$$

El lagrangiano invariante  $SU(2)$  local más general es:

$$
\mathcal{L} = (\mathcal{D}_{\mu}\phi)^{\dagger} \mathcal{D}^{\mu} \phi - \frac{1}{4} F^{i}_{\mu\nu} F^{i\mu\nu} - V(\phi^{\dagger} \phi),
$$

Donde:

$$
\mathcal{D}_{\mu}\phi = (\partial_{\mu} - ig\frac{\tau^i}{2}A^i_{\mu})\phi, \quad i = 1, 2, 3.
$$
  

$$
F^i_{\mu\nu} = \partial_{\mu}A^i_{\nu} - \partial_{\nu}A^i_{\mu} + ge_{ijk}A^j_{\mu}A^k_{\nu}
$$
  

$$
V(\phi^{\dagger}\phi) = -\mu^2\phi^{\dagger}\phi + \lambda(\phi^{\dagger}\phi)^2, \quad \mu^2 > 0.
$$

Análogamente al caso anterior parametrizamos el campo  $\phi$  de la siguiente forma:

$$
\phi = \frac{1}{\sqrt{2}} \exp i \tau^i \varepsilon^i(x) / 2v \begin{pmatrix} 0 \\ v + H(x) \end{pmatrix}
$$
 (1.3)

Donde hemos definido los cuarto campos reales:  $H(x), \varepsilon^i$ , con  $i = 1, 2, 3$ . De nuevo asumiendo el Gauge Unitario, los nuevos campos toman la forma:

$$
\phi'(x) = U(x)\phi(x) = \frac{1}{\sqrt{2}} \begin{pmatrix} 0 \\ v + H(x) \end{pmatrix},
$$
  

$$
\overrightarrow{B}_{\mu} = U(x)\overrightarrow{A}_{\mu}U^{-1}(x) - \frac{i}{g}(\partial_{\mu}U))U^{-1}.
$$
 (1.4)

Con  $U(x) = \exp(-i\tau^{i}\varepsilon^{i}(x)/2v)$ . Esta transformación de los campos lleva a los siguientes términos del lagrangiano:

$$
(D_{\mu}\phi)' = (\partial_{\mu} - ig\frac{\tau^{i}}{2}B_{\mu}^{i})\frac{1}{\sqrt{2}}\begin{pmatrix} 0\\ v+H \end{pmatrix},
$$
  
\n
$$
F_{\mu\nu}^{i}(B)F^{i\mu\nu}(B) = F_{\mu\nu}^{i}(A)F^{i\mu\nu}(A).
$$
\n(1.5)

De este modo el lagrangiano toma la forma:

$$
\mathcal{L} = (\mathcal{D}_{\mu}\phi)^{'\dagger}(\mathcal{D}^{\mu}\phi)' - \frac{1}{4}F^{i}_{\mu\nu}(B)F^{i\mu\nu}(B) + \mu^{2}(\phi^{'\dagger}\phi') - \lambda(\phi^{'\dagger}\phi')^{2}.
$$
 (1.6)

Obsérvese que los campos  $\varepsilon^i$  han desaparecido del espectro. Los grados de libertad se absorben en los términos de masa de los campos Gauge, como se observa a continuación. Desplegando el término de la derivada covariante de la anterior ecuación obtenemos:

$$
[(\mathcal{D}_{\mu}\phi)']^{\dagger a}[\mathcal{D}^{\mu}\phi]_{a}' = \frac{1}{2}\partial_{\mu}H\partial^{\mu}H + g^{2}B_{\mu}^{i}B^{j\mu}(\frac{\tau^{i}}{2})_{b}^{a}(\frac{\tau^{j}}{2})_{a}^{c}\phi'^{b}\phi'_{c}
$$

$$
= \frac{1}{2}\partial_{\mu}H\partial^{\mu}H + \frac{g^{2}}{8}B_{\mu}^{i}B^{i\mu}(v+H)^{2}.
$$
(1.7)

Luego de realizar el álgebra, el lagrangiano finalmente toma la forma:

$$
\mathcal{L} = \frac{1}{2} \partial_{\mu} H \partial^{\mu} H - \mu^{2} H^{2} - \frac{1}{4} F_{\mu\nu}^{i}(B) F^{i\mu\nu}(B) + \frac{g^{2} v^{2}}{8} B_{\mu}^{i} B^{i\mu} + \frac{g^{2}}{8} B_{\mu}^{i} B^{i\mu} H(2v + H) -\lambda v H^{3} - \frac{\lambda}{4} H^{4} - \frac{v^{4}}{4}.
$$
\n(1.8)

Se observa la aparición en el espectro de un triplete vectorial  $B^i_\mu$  de masa  $M_B = \frac{1}{2}$  $\frac{1}{2}gv$ , y un escalar de Higgs H con masa  $M_H = \sqrt{2\mu^2}$ . Como se anotó, los Goldstone  $\varepsilon^i$  han desaparecido del espectro físico. Este es el mecanismo de Higgs para el grupo no abeliano  $SU(2)$ .

# Capítulo 2 MODELO ESTÁNDAR

En esta sección discutiremos brevemente algunos aspectos generales del Modelo Estándar Minimal (MEM).

El sector electrodébil del modelo estándar se basa en la simetría Gauge  $SU(2)_L \otimes U(1)_Y$ . Es bien conocida su estructura [1]: Los fermiones -leptones y quarks- se representan como dobletes de  $SU(2)_L$  que acoplan solamente las componentes left de estas partículas, con el fin de dar cuenta de la violación de paridad de la interacción débil.

El modelo asume la existencia de 3 familias leptónicas, y 3 familias de quarks. Cada quark además, posee carga de color, formando así mismo un triplete de color  $SU(3)<sub>C</sub>$ .

Cada familia leptónica viene entonces representada por un doblete de  $SU(2)$  de la forma:

$$
L_e = \frac{1 - \gamma_5}{2} \begin{pmatrix} \nu_e \\ e^- \end{pmatrix} = \begin{pmatrix} \nu_e \\ e^- \end{pmatrix}_L, \tag{2.1}
$$

$$
L_{\mu} = \frac{1 - \gamma_5}{2} \left(\frac{\nu_{\mu}}{\mu^{-}}\right) = \left(\frac{\nu_{\mu}}{\mu^{-}}\right)_{L},\tag{2.2}
$$

$$
L_{\tau} = \frac{1 - \gamma_5}{2} \begin{pmatrix} \nu_{\tau} \\ \tau^{-} \end{pmatrix} = \begin{pmatrix} \nu_{\tau} \\ \tau^{-} \end{pmatrix}_{L}.
$$
 (2.3)

Donde  $\nu$  es el neutrino asociado a cada leptón. Las componentes right de los leptones forman singletes de  $SU(2)_L$ , y en el modelo estándar no se asignan componentes right a los neutrinos. Es decir, este modelo no asume masa para los neutrinos, al menos en la versión estándar que estamos resumiendo acá.

$$
e_R, \mu_R, \tau_R. \tag{2.4}
$$

Así mismo las familias de quarks se representan como dobletes de  $SU(2)$ :

$$
Q_1 = \frac{1 - \gamma_5}{2} \begin{pmatrix} u \\ d \end{pmatrix} = \begin{pmatrix} u \\ d \end{pmatrix}_L, \tag{2.5}
$$

$$
Q_2 = \frac{1 - \gamma_5}{2} \begin{pmatrix} c \\ s \end{pmatrix} = \begin{pmatrix} c \\ s \end{pmatrix}_L, \tag{2.6}
$$

$$
Q_3 = \frac{1 - \gamma_5}{2} \begin{pmatrix} t \\ b \end{pmatrix} = \begin{pmatrix} t \\ b \end{pmatrix}_L.
$$
 (2.7)

Todas las componentes de quarks adquieren masa en el modelo, por tanto se asignan a todos los quarks componentes right como singletes de  $SU(2)_L$ :

$$
u_R, d_R, c_R, s_R, t_R, b_R. \tag{2.8}
$$

Además cada quark es un triplete de  $SU(3)_C$ :

$$
q = (q_r, q_b, q_g).
$$

A partir de los generadores del grupo  $SU(2)_L \otimes U(1)_Y$  que son generadores proporcionales a las matrices de Pauli  $\tau^1, \tau^2, \tau^3$  junto con la matriz identidad  $\tau^0$ , podemos definir el operador de Carga eléctrica como:

$$
Q = \frac{\tau^3}{2} + \frac{Y_\phi \tau^0}{2}.
$$
\n(2.9)

Siendo  $Y_{\phi}$  el valor del número cuántico de hipercarga asociado a cada fermión.

En la tablas 1 y 2 se resume la asignación fermiónica para el modelo estándar. Por simplicidad no se coloca la carga de color para los quarks.

| Familia de leptones        |  |
|----------------------------|--|
| $\nu_e, \nu_\mu, \nu_\tau$ |  |
| $e_L, \mu_L, \tau_L$       |  |
| $e_R, \mu_R, \tau_R$       |  |

Tabla 1. Números cuánticos para 3 familias de leptones.

| Familia de quarks |        |        |
|-------------------|--------|--------|
| $u_L, c_L, t_L$   | $+2/3$ | $+1/3$ |
| $d_L, s_L, b_L$   | $-1/3$ | $+1/3$ |
| $u_R, c_R, t_R$   | $+2/3$ | $+4/3$ |
| $d_R, s_R, b_R$   | $-1/3$ | $-2/3$ |

Tabla 2. Números cuánticos para 3 familias de quarks.

Los campos Gauge surgen al definir la derivada covariante:

$$
D_{\mu} = \partial_{\mu} - ig_s \frac{\lambda^i}{2} \cdot G^i{}_{\mu} - ig \frac{\overrightarrow{\tau}}{2} \cdot \overrightarrow{W}_{\mu} - ig' \frac{Y}{2} B_{\mu}.
$$
 (2.10)

 $\lambda^i$  son las ocho matrices de Gell-Mann, y  $G^i_\mu$  los campos Gauge asociados a la carga de color.

Nos interesa hacer énfasis a continuación en el mecanismo de Higgs con el propósito de estudiar en capítulos posteriores el rompimiento espontáneo de simetría (RES) para modelos 331.

### 2.1 RES PARA EL MODELO ESTÁNDAR. ANÁLISIS DE DOS MECANISMOS DE HIGGS POSIBLES

Nos interesa en esta sección examinar el rompimiento espontáneo de simetría para el modelo estándar minimal. Este modelo asume la existencia de un sólo doblete de Higgs con valor de hipercarga  $Y_{\phi} = +1$ :

$$
\phi = \begin{pmatrix} \varphi^+ \\ \varphi^0 \end{pmatrix} \tag{2.11}
$$

Con  $\varphi^+$  campo complejo cargado y  $\varphi^0$  campo complejo neutro. Nótese la existencia de cuatro grados de libertad, suficientes para darle masa a los tres bosones de Gauge. El lagrangiano escalar electrodébil toma la forma:

$$
\mathcal{L}_s = (D_\mu \phi)^\dagger (D^\mu \phi) - V(\phi^\dagger \phi). \tag{2.12}
$$

$$
D_{\mu}\phi = (\partial_{\mu} + ig\frac{W_{\mu}}{2} + ig'\frac{B_{\mu}}{2})\phi, \quad V(\phi^{\dagger}\phi) = -\mu^{2}\phi^{\dagger}\phi + \lambda(\phi^{\dagger}\phi)^{2}.
$$

Donde hemos definido  $W_{\mu} = \overrightarrow{\tau} \cdot \overrightarrow{W}_{\mu} = \begin{pmatrix} W_{\mu}^3 & W_{\mu}^1 - iW_{\mu}^2 \\ W_{\mu}^1 + iW_{\mu}^2 & -W_{\mu}^3 \end{pmatrix}$ .

El parámetro  $\lambda$  en el potencial de Higgs debe ser mayor que cero para garantizar la estabilidad del mismo.

Nuestro trabajo se centra en el estudio del sector de Higgs para modelos 331 con tres tripletes escalares cuyos valores esperados en el vacío (VEV) en general pueden ser complejos. En nuestro modelo estándar minimal, sin embargo, es usual encontrar en la literatura el mecanismo de Higgs con valores de VEV reales. Esto nos llevó a preguntarnos qué sucedería si en el modelo estándar se escogiese valores de VEV complejos. Al romperse la simetría del vacío usualmente se escoge un VEV en la componente neutra del doblete escalar con valor real. Sin embargo, nada impide que as´ı mismo pueda elegirse un valor VEV puramente imaginario en el doblete. A continuación exponemos la consecuencia de estas dos elecciones, y mostraremos que de hecho son físicamente posibles.

Nos centraremos para este propósito en el acople del Goldstone del  $Z, G^0$  con el bosón neutro Z. Estudiaremos el término bilineal  $G<sup>0</sup> - Z$  que proviene de la parte cinética del lagraniano más el lagrangiano de Gauge-Fixing. Veamos a continuación el término que viene del sector cinético del campo escalar: De la ecuación  $(2.12)$  obtenemos, antes de la ruptura de simetría del vacío:

$$
D_{\mu} = (\partial_{\mu} + ig\frac{W_{\mu}}{2} + ig'\frac{B_{\mu}}{2})\phi
$$

$$
= \partial_{\mu} \begin{pmatrix} \varphi^{+} \\ \varphi^{0} \end{pmatrix} + i \frac{g}{2} \begin{pmatrix} W_{\mu}^{3} \varphi^{+} + \sqrt{2} W_{\mu}^{+} \varphi^{0} \\ \sqrt{2} W_{\mu}^{-} \varphi^{+} - W_{\mu}^{3} \varphi^{0} \end{pmatrix} + i \frac{g'}{2} B_{\mu} \begin{pmatrix} \varphi^{+} \\ \varphi^{0} \end{pmatrix}
$$
(2.13)

De la anterior ecuación nos centraremos por el momento en la parte del acople con los bosones:

$$
i\frac{g}{2}\begin{pmatrix}W_{\mu}^{3}\varphi^{+}+\sqrt{2}W_{\mu}^{+}\varphi^{0}\\ \sqrt{2}W_{\mu}^{-}\varphi^{+}-W_{\mu}^{3}\varphi^{0}\end{pmatrix}+i\frac{g^{'}}{2}B_{\mu}\begin{pmatrix}\varphi^{+}\\ \varphi^{0}\end{pmatrix}
$$

Podemos definir los bosones neutros  $A_\mu$  y  $Z_\mu$  como:

$$
B_{\mu} = A_{\mu}C_{W} - Z_{\mu}S_{W}
$$

$$
W_{\mu}^{3} = A_{\mu}S_{W} + Z_{\mu}C_{W}
$$

Donde  $C_W$  y  $S_W$  son el coseno y el seno del ángulo de Weinberg. Al reemplazar en la anterior ecuación obtenemos el acople del campo escalar con los bosones neutros:

$$
i\frac{g}{2}\left(\frac{\varphi^{+}(A_{\mu}S_{W}+Z_{\mu}C_{W})+\dots}{-(A_{\mu}S_{W}+Z_{\mu}C_{W})\varphi^{0}+\dots}\right)+\frac{ig'}{2}(A_{\mu}C_{W}-Z_{\mu}S_{W})\left(\frac{\varphi^{+}}{\varphi^{0}}\right)
$$

Y por tanto la parte del acople del escalar con el bosón  $Z$  es:

$$
\mathcal{L}_{\phi Z} = \frac{i}{2} \left( \frac{gC_W \varphi^+ Z_\mu - g' S_W \varphi^+ Z_\mu}{-gC_W \varphi^0 Z_\mu - g' S_W \varphi^0 Z_\mu} \right)
$$
  
= 
$$
\frac{i}{2} Z_\mu \left( \frac{\varphi^+(gC_W - g' S_W)}{(-gC_W - g' S_W) \varphi^0} \right)
$$

La masa del bosón Z viene del acople con la componente neutra del campo escalar. Podemos escribir la siguiente expresión:

$$
-gC_W - g'S_W = \frac{-gg}{\sqrt{g^2 + g'^2}} - \frac{g'g'}{\sqrt{g^2 + g'^2}} = -\frac{g^2 + g'^2}{\sqrt{g^2 + g'^2}}
$$

$$
= -\sqrt{g^2 + g'^2} = -\frac{g}{C_W}.
$$

Y por lo tanto, el acople de  $\varphi^0$  con Z toma la forma:

$$
i\frac{g}{C_W}Z_\mu\begin{pmatrix} \cdot\\ -\frac{1}{2}\varphi^0 \end{pmatrix}
$$

Desde luego nos interesa sólo el acople con  $\varphi^0$ , y por ello no escribimos explícitamente el acople con la componente  $\varphi^+$ .

De esta manera, de la ecuación (2.13) obtenemos el lagrangiano cinético escalar más el acople escalar con el bosón  $\mathbb Z\colon$ 

$$
D_{\mu}\phi = \partial_{\mu} \begin{pmatrix} \varphi^{+} \\ \varphi^{0} \end{pmatrix} + \frac{ig}{C_{W}} Z_{\mu} \begin{pmatrix} (\dots)\varphi^{+} \\ -\frac{1}{2}\varphi^{0} \end{pmatrix}
$$

$$
= \begin{pmatrix} \dots \\ \partial_{\mu}\varphi^{0} - \frac{ig}{2C_{W}} Z_{\mu}\varphi^{0} \end{pmatrix}
$$

Es decir,

$$
(D_{\mu}\phi)^{\dagger})(D^{\mu}\phi) = (\dots \partial_{\mu}(\varphi^{0})^{*} + \frac{ig}{2C_{W}}Z_{\mu}(\varphi^{0})^{*})\left(\frac{\dots}{\partial^{\mu}\varphi^{0}} - \frac{ig}{2C_{W}}Z^{\mu}\varphi^{0}\right)
$$

Y por tanto la parte que nos interesa toma la forma:

$$
= \partial_{\mu}(\varphi^0)^*\partial^{\mu}\varphi^0 - \frac{ig}{2C_W}\partial_{\mu}(\varphi^0)^*Z^{\mu}\varphi^0 + \frac{ig}{2C_W}\partial^{\mu}\varphi^0 Z_{\mu}(\varphi^0)^* + \frac{g^2}{4C_W^2}Z_{\mu}Z^{\mu}(\varphi^0)^*\varphi^0
$$

Con lo que nos da:

$$
= -\frac{ig}{2C_W} Z^{\mu} [\partial_{\mu} (\varphi^0)^* \varphi^0 - (\varphi^0)^* \partial_{\mu} \varphi^0] + \frac{g^2}{4C_W^2} Z_{\mu} Z^{\mu} (\varphi^0)^* \varphi^0 + \partial_{\mu} (\varphi^0)^* \partial^{\mu} \varphi^0 \tag{2.14}
$$

Obsérvese el término de masa para el bosón  $Z$  de la anterior ecuación que está contenido dentro de:  $\frac{g^2}{4C^2}$  $\frac{g^2}{4C_W^2}Z_\mu Z^\mu (\varphi^0)^*\varphi^0.$ 

Por otra parte, tenemos dos mecanismos de Higgs posibles en este modelo: el valor VEV real ó valor de VEV imaginario. Es decir, si rompemos a continuación la simetría del vacío, tal que:

$$
\varphi^0 \to \varphi^0 + \langle \varphi^0 \rangle \tag{2.15}
$$

Podemos escoger ya sea  $<\varphi^0>$  real  $\acute{o}<\varphi^0>$  imaginario puro.

En todo caso, el término de masa para  $Z$  de la ecuación  $(2.14)$  se convierte en:

$$
\mathcal{L}_{M_z} = \frac{g^2}{4C_W^2} Z_\mu Z^\mu (\langle \varphi^0 \rangle)^* \langle \varphi^0 \rangle \tag{2.16}
$$

Que es indiferente a la estructura de vacío que se escoja. La masa del bosón  $Z$ , por lo tanto, es independiente de si se elige un VEV real o imaginario.

Ahora, el término de acople del escalar con el bosón  $Z$  se obtiene reemplazando la ecuación  $(2.15)$  en el primer término de la ecuación  $(2.14)$ :

$$
\mathcal{L}_{\phi Z} = -\frac{ig}{2C_W} Z^{\mu}[[\partial_{\mu}(\varphi^0)^*(\varphi^0 + \langle \varphi^0 \rangle) - (\varphi^0 + \langle \varphi^0 \rangle)^* \partial_{\mu} \varphi^0]]
$$

De esta ecuación obtenemos los términos que involucran a <  $\phi^0$  >, dando como resultado:

$$
-\frac{ig}{2C_W}Z^{\mu}[\partial_{\mu}(\varphi^0)^* < \varphi^0 > -\langle \varphi^0 >^* \partial_{\mu}\varphi^0] \tag{2.17}
$$

Estudiamos a continuación las dos posibilidades para la estructura del vacío ya mencionadas:

#### 2.1.1 Caso 1. VEV real

Asumamos un valor de VEV real:  $\langle \varphi^0 \rangle = \frac{v}{\sqrt{2}}$ . Con esta elección tenemos un Goldstone imaginario puro asociado al bosón Z:  $\varphi^0 \to \frac{i\eta}{\sqrt{2}}$ . Y de este modo la ecuación (2.17), para el Goldstone, asume la forma:

$$
\mathcal{L}_{\eta v} = -\frac{ig}{2C_W} Z^{\mu} [-i\frac{v}{\sqrt{2}} \partial_{\mu} \frac{\eta}{\sqrt{2}} - \frac{iv}{\sqrt{2}} \partial_{\mu} \frac{\eta}{\sqrt{2}}] = -\frac{vg}{2C_W} Z^{\mu} \partial_{\mu} \eta = -M_Z Z^{\mu} \partial_{\mu} \eta. \tag{2.18}
$$

Donde hemos usado la ecuación (2.16) para determinar  $M_Z = \frac{gv}{2C_V}$  $\frac{gv}{2C_W}$ . Finalmente la ecuación (2.18) puede escribirse como:

$$
\mathcal{L}_{\eta v} = -M_Z Z^{\mu} \partial_{\mu} \eta = M_Z \eta \partial_{\mu} Z^{\mu}.
$$
\n(2.19)

En la última igualdad hemos integrado por partes y anulado el término de superficie.

La presencia de la ecuación (2.19) hace a la teoría no renormalizable. Para anular este término es necesario adicionar un término de Gauge-Fixing adecuado. Es decir, al lagrangiano cinético escalar se le suma un término Gauge-fixing:

$$
\mathcal{L} = (D_{\mu}\phi)^{\dagger}(D^{\mu}\phi) + \mathcal{L}_{GF} \tag{2.20}
$$

't Hooft (1971) propuso un término gauge-fixing de la forma:

$$
\mathcal{L}_{GF} = -\frac{1}{2}(\partial_{\mu}Z^{\mu} + M_Z \cdot \eta)^2. \tag{2.21}
$$

Obsérvese que desplegando la anterior ecuación aparece el término:

$$
-\frac{1}{2}(2\partial_{\mu}Z^{\mu}M_{Z}\cdot\eta) = -\frac{gv}{2C_W}\eta\partial_{\mu}Z^{\mu}.
$$
\n(2.22)

Así, este término se anula al sumarlo con  $(2.19)$ . De esta forma hemos demostrado, a partir de la ecuación (2.22) y la ecuación (2.19), que el término bilineal  $\eta - Z$  desaparece. Además, el primer y tercer término de la ecuación  $(2.21)$  contribuyen al propagador de Z y del Goldstone  $\eta$ . Al final se obtiene un término para el Goldstone de la forma:

$$
\frac{1}{2}(\partial_{\mu}\eta)^{2} - \frac{1}{2}M_{Z}\eta^{2}.
$$
\n(2.23)

De donde sale un propagador para el Goldstone ("would-be-Goldstone boson") con masa  $M_Z$ : i  $\frac{i}{p^2 - M_Z^2}$ .

De esta forma, con esta elección para el Gauge fixing, obtenemos una teoría renormalizable.

#### 2.1.2 Caso 2. VEV imaginario

Ahora asumamos  $\langle \varphi^0 \rangle = \frac{iv}{\sqrt{2}}$  $\frac{\nu}{2}$ . En este escenario el Higgs ahora es  $\eta$ , siendo una partícula pseudoescalar. El Goldstone para Z será escalar:  $\varphi^0 = \frac{h}{\sqrt{2}}$  $\frac{1}{2}$ . Análogamente a la ecuación (2.18), del término cinético para el Goldstone obtenemos ahora una ecuación de la forma:

$$
-\frac{ig}{2C_W}Z^{\mu}[\frac{iv}{\sqrt{2}}\partial_{\mu}\frac{h}{\sqrt{2}} - \frac{-iv}{\sqrt{2}}\partial_{\mu}\frac{h}{\sqrt{2}}] = \frac{vg}{2C_W}Z^{\mu}\partial_{\mu}h = +M_ZZ^{\mu}\partial_{\mu}h = -M_Zh\partial_{\mu}Z^{\mu}.
$$
 (2.24)

Y para anular este término se construye el Gauge-fixing como:

$$
\mathcal{L}_{GF} = -\frac{1}{2}(\partial_{\mu}Z^{\mu} - M_Z \cdot h)^2. \tag{2.25}
$$

Como vemos, en este escenario h hace las veces del Goldstone del Z, y por ello aparece en la ecuación del Gauge-Fixing. De la ecuación  $(2.25)$  aparece el término:

$$
-\frac{1}{2}(-2\partial_{\mu}Z^{\mu}M_{Z}\cdot h) = +M_{Z}h\partial_{\mu}Z^{\mu}.
$$
\n(2.26)

Término que se anula al sumarlo con (2.24). Obteniéndose así una teoría renormalizable. De la misma manera, en este esquema de VEV imaginario, eligiendo el factor de Gauge-fixing adecuado, hemos eliminado el término bilineal  $h - Z$ .

Así, hemos demostrado que ambas elecciones para la estructura del vacío conducen a una teoría renormalizable.

Mostraremos a continuación una forma de elegir entre las dos estructuras de vacío descritas arriba a partir de experimentos en el LHC.

#### 2.2 Acople de Yukawa para el quark top. Análisis de las dos estructuras de vacío para el Higgs

Los experimentos en el LHC que han permitido observar lo que podría ser el higgs [14] en el proceso de decaimiento Higgs a fotón-fotón a un loop han mostrado que el VEV es de hecho real. A continuación mostramos un esbozo del análisis que nos permitirá obtener dos escenarios diferentes para cada esquema del RES y su impacto en el decaimiento del higgs a fotón-fotón.

En la sección anterior se estudió el sector de Higgs para el MEM. Donde se tiene un doblete escalar tal que, al romperse la simetría del vacío en la segunda componente, se observan dos mecanismos de higgs posibles: 1. VEV en la parte real, y 2. VEV en la parte imaginaria:

Caso 1:

$$
\begin{pmatrix} G^+ \\ h + v + i\eta \end{pmatrix}, \quad h^0 = h + v + i\eta. \tag{2.27}
$$

En este caso tenemos un higgs masivo escalar  $h$  y un Goldstone neutro pseudoescalar  $\eta$ .

Caso 2:

$$
\begin{pmatrix} G^+ \\ h + i\eta + iv \end{pmatrix}, \quad h^0 = h + i\eta + iv. \tag{2.28}
$$

Y en este caso tenemos un higgs masivo pseudoescalar  $\eta$  y un Goldstone neutro escalar h.  $G^+$ corresponde a los Goldstone cargados.

Por otra parte, el acople de Yukawa para el quark top tiene la forma:

$$
\mathcal{L}_Y = h_t \bar{t}_L \tilde{\phi} t_R + h.c = h_t \bar{t}_L (h^0)^* t_R + h_t \bar{t}_R h^0 t_L + \dots \tag{2.29}
$$

Los dos primeros términos de la última igualdad se pueden escribir como:

$$
h_t\bar{t}((h^0)^*P_R + h^0P_L)t = h_t\bar{t}(\frac{(h^0)^* + h^0}{2} + \frac{(h^0)^* - h^0}{2}\gamma_5)t.
$$
 (2.30)

Donde hemos introducido los operadores proyección  $P_L = \frac{1}{2}$  $\frac{1}{2}(1-\gamma_5)$  y  $P_R = \frac{1}{2}$  $rac{1}{2}(1+\gamma_5).$ 

La ecuación (2.30) que involucra el acople del quark top con la componente neutra del campo escalar está determinada por los dos mecanismo de higgs anotados arriba:

#### Para caso 1:

Tenemos un higgs escalar h. Usando  $(2.27)$  la ecuación  $(2.30)$  toma la forma:

$$
h_t\bar{t}(h+v-i\eta\gamma_5)t = h_t v\bar{t}t + h_t\bar{t}th - ih_t\bar{t}\gamma_5 t\eta.
$$
\n(2.31)

Nótese que esta ecuación da un acople escalar entre el top y el higgs:  $+h_t\bar{t}th$ .

#### Para caso 2:

Ahora tenemos un higgs pseudoescalar  $\eta$ . Usando (2.28) la ecuación (2.30) se convierte en:

$$
h_t \bar{t} t h - i h_t v \bar{t} \gamma_5 t - i h_t \bar{t} \gamma_5 t \eta. \tag{2.32}
$$

Y en este caso tenemos un acople pseudoescalar:  $h_t \bar{t} \gamma_5 t \eta$ .

En resumen, en el primer caso obtenemos un acople del higgs con el top que es escalar, y en el segundo caso obtenemos un acople pseudoescalar. Cu´al de los dos mecanismos es el que elige la naturaleza, podría establecerse con los datos experimentales de choques de protones en el LHC.

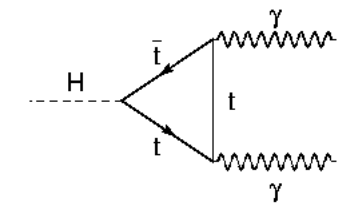

Figura 1. Diagrama con acople Top-Higgs para el decaimiento  $h \to \gamma \gamma$  a un loop.

Puesto que el fotón es carente de masa, éste no acopla con el higgs del modelo estándar, sin embargo, el decaimiento del higgs a fotón-fotón es posible a través de bosones y fermiones cargados. En el caso de los fermiones, el acople de ´estos con el higgs es proporcional a la masa de cada fermión. De modo que a un loop, el acople predominante será entre el higgs y el quark top. En la figura 1, tomada de [5], se observa el diagrama a un loop para el decaimiento Higgs a fotón-fotón  $h \to \gamma\gamma$ , mediada por el quark top. El acople del higgs con el quark puede ser escalar o pseudoescalar según se elija un VEV real o imaginario en el esquema de RES.

Para el calculo del ancho de decaimiento es necesario agregar el diagrama de Feynman mostrado en la figura  $2, [5]$ , que involucra el acople del higgs con el bosón W. El vértice es de la forma  $igM_W g_{\nu\mu}$  si el higgs es escalar. Para un Higgs pseudoescalar, puesto que el higs en este caso es impar bajo transformaciones CP, el acople con el bosón  $W$  se anula.

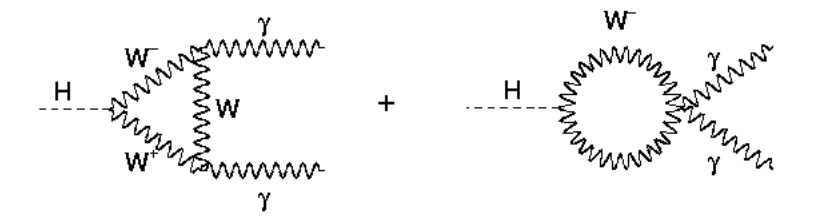

Figura 2. Diagrama para el decaimiento  $h \to \gamma \gamma$  a un loop mediada por el bosoón W.

Vamos a esbozar, a 'Grosso Modo', cómo se calcularía el ancho de decaimiento para el proceso anterior:

CASO 1. (VEV real).

EL higgs es escalar h, y el acople es escalar. El diagrama de Feynman de la figura en este caso es proporcional a la ecuación siguiente:

$$
\sim \int \frac{d^4k}{(2\pi)^4} Tr \left[ \frac{(k^{\rho}\gamma_{\rho} + m_t)}{k^2 - m_t^2} \gamma_{\mu} \frac{((k - q_1)^{\beta}\gamma_{\beta} + m_t)}{(k - q_1)^2 - m_t^2} \gamma_{\nu} \frac{((k - p)^{\alpha}\gamma_{\alpha} + m_t)}{(k - p)^2 - m_t^2} \right].
$$
 (2.33)

La anterior ecuación involucra el cálculo de la trazas del producto de matrices gamma. Aparece la suma de las siguientes trazas:

$$
Tr[\gamma_{\rho}\gamma_{\mu}\gamma_{\beta}\gamma_{\nu}\gamma_{\alpha}] = 0,
$$
  

$$
Tr[\gamma_{\mu}\gamma_{\beta}\gamma_{\nu}\gamma_{\alpha}] \sim g_{\mu\beta}g_{\nu\alpha} - g_{\mu\nu}g_{\beta\alpha} + g_{\mu\alpha}g_{\nu\beta},
$$
  

$$
Tr[\gamma_{\mu}\gamma_{\nu}\gamma_{\rho}] = 0,
$$
  

$$
Tr[\gamma_{\mu}\gamma_{\nu}]\sim g_{\mu\nu}.
$$
 (2.34)

CASO 2. (VEV imaginario).

Tenemos un higgs pseudoescalar y acople pseudoescalar. Por lo tanto, en el c´alculo del diagrama de Feynman entra a jugar  $\gamma_5$ :

$$
\sim \int \frac{d^4k}{(2\pi)^4} Tr \left[ \gamma_5 \frac{(k^{\rho} \gamma_{\rho} + m_t)}{k^2 - m_t^2} \gamma_{\mu} \frac{((k - q_1)^{\beta} \gamma_{\beta} + m_t)}{(k - q_1)^2 - m_t^2} \gamma_{\nu} \frac{((k - p)^{\alpha} \gamma_{\alpha} + m_t)}{(k - p)^2 - m_t^2} \right].
$$
 (2.35)

Y en este caso los cálculos de las trazas dan:

$$
Tr[\gamma_5 \gamma_\rho \gamma_\mu \gamma_\beta \gamma_\nu \gamma_\alpha] = 0,
$$
  
\n
$$
Tr[\gamma_5 \gamma_\mu \gamma_\beta \gamma_\nu \gamma_\alpha] \sim \epsilon_{\mu \beta \nu \alpha},
$$
  
\n
$$
Tr[\gamma_5 \gamma_\mu \gamma_\nu \gamma_\rho] = 0.
$$
\n(2.36)

De esta forma tendremos resultados diferentes para cada Caso. De hecho, el ancho de decaimiento, que es proporcional a las amplitudes de arriba, da para cada escenario:

#### Caso 1. VEV real

El ancho de decaimiento ha sido calculado, por ejemplo, [6], [5]. Y el resultado es:

$$
\Gamma(h \to \gamma \gamma) = \frac{\alpha^2 g^2}{1024\pi^3} \frac{m_h^3}{M_W^2} |F_1 + 3F_{1/2}|^2.
$$
\n(2.37)

Donde,

$$
F_1 = 2 + 3\tau_W + 3\tau_W (2 - \tau_W) f(\tau_W),
$$
  
\n
$$
F_{1/2} = -2\tau_t (1 + (1 - \tau_t) f(\tau_t))
$$
  
\n
$$
\tau = \frac{4M_i^2}{m_h^2}, \quad i = W, t
$$
  
\n
$$
\tau \ge 1.
$$

 $Y f(\tau) = [Sin^{-1}(\sqrt{\frac{1}{\tau}})]$  $(\frac{1}{\tau})]^2$ .

Por otro lado, el ancho de decaimiento con el acople pseudoescalar toma la forma, [5]:

#### Caso 2. VEV imaginario

$$
\Gamma(\eta \to \gamma \gamma) = \frac{\alpha^2 g^2}{1024\pi^3} \frac{m_\eta^3}{M_W^2} |3F_{1/2}|^2.
$$
\n(2.38)

Donde en esta ocasión tenemos:

$$
F_{1/2} = -2\tau_t f(\tau_t).
$$

Tendremos por lo tanto resultados diferentes.

De hecho, el valor de la razón para el branching del proceso teórico y experimental en el LHC concuerda siempre y cuando el VEV sea real (Caso 1). El valor de esta razón es:

$$
R_{\gamma\gamma} = \frac{B(h \to \gamma\gamma)_{exp}}{B(h \to \gamma\gamma)_{ME}},\tag{2.39}
$$

$$
0.56 < R_{\gamma\gamma} < 1.06. \tag{2.40}
$$

Así, los experimentos en el LHC que han detectado el higgs demuestran que el esquema correcto de RES para el Modelo Estándar es con VEV real. O por lo menos, se descarta la posibilidad de que el Higgs del Modelo Estándar sea puramente pseudoescalar.

## Capítulo 3

# GENERALIDADES DEL MODELO 331

El modelo 331 es una extensión del modelo estándar 321 [4], donde el sector de color  $SU(3)_c$ permanece igual pero el sector electrodebil se generaliza a la simetría  $SU(3)_L \otimes U(1)_X$ , donde se ha introducido una nueva carga 'exótica'  $X$ . El modelo 331 debe contener a las partículas del modelo estándar como subgrupo y además debe cumplir el criterio de cancelación de anomalías quirales para que la teoría sea renormalizable [9].

Finalmente el modelo debe implementar un mecanismo de rompimiento espontáneo de simetría (RES) a través de un esquema que contenga al modelo estándar, según:  $331 \rightarrow 321 \rightarrow 31$ .

#### 3.1 Generadores del grupo  $SU(3) \otimes U(1)$

Los generadores del grupo  $SU(3)$  en la representación fundamental se definen proporcionales a las matrices de Gell-Mann  $\lambda$ , tal que  $G_{\alpha} = \frac{1}{2}$  $\frac{1}{2}\lambda_{\alpha}$ :

$$
G_1 = \frac{1}{2} \begin{pmatrix} 0 & 1 & 0 \\ 1 & 0 & 0 \\ 0 & 0 & 0 \end{pmatrix},
$$
  
\n
$$
G_2 = \frac{1}{2} \begin{pmatrix} 0 & -i & 0 \\ i & 0 & 0 \\ 0 & 0 & 0 \end{pmatrix}, G_3 = \frac{1}{2} \begin{pmatrix} 1 & 0 & 0 \\ 0 & -1 & 0 \\ 0 & 0 & 0 \end{pmatrix}, G_4 = \frac{1}{2} \begin{pmatrix} 0 & 0 & 1 \\ 0 & 0 & 0 \\ 1 & 0 & 0 \end{pmatrix},
$$
  
\n
$$
G_5 = \frac{1}{2} \begin{pmatrix} 0 & 0 & -i \\ 0 & 0 & 0 \\ i & 0 & 0 \end{pmatrix}, G_6 = \frac{1}{2} \begin{pmatrix} 0 & 0 & 0 \\ 0 & 0 & 1 \\ 0 & 1 & 0 \end{pmatrix}, G_7 = \frac{1}{2} \begin{pmatrix} 0 & 0 & 0 \\ 0 & 0 & -i \\ 0 & i & 0 \end{pmatrix}, G_8 = \frac{1}{2\sqrt{3}} \begin{pmatrix} 1 & 0 & 0 \\ 0 & 1 & 0 \\ 0 & 0 & -2 \end{pmatrix},
$$

Las matrices están normalizadas de la forma:

$$
Tr(G_{\alpha}G_{\beta})=\frac{1}{2}\delta_{\alpha\beta}
$$

Por otra parte, la representación fundamental del generador del grupo  $U(1)$  debe ser una matriz diagonal, con la misma normalización de las matrices de Gell-Mann y conmutante con todas las matrices de Gell-Mann. Con estos criterios la matriz toma la forma:

$$
G_0 = \frac{1}{\sqrt{6}} \begin{pmatrix} 1 & 0 & 0 \\ 0 & 1 & 0 \\ 0 & 0 & 1 \end{pmatrix}
$$

#### 3.1.1 Subgrupo  $U(1)$

El modelo 331 debe obviamente describir la interacción electromagnética, de tal manera que el sector electrodébil  $SU(3)_L \otimes U(1)_X$  debe contener como subgrupo a  $U(1)_Q$ . De este modo el generador de carga eléctrica  $Q$  se define como una combinación lineal de los generadores diagonales del sector electrodébil:

$$
Q = G_3 + \beta G_8 + XI
$$

Donde  $\beta$  es un parámetro libre del modelo y X es el número cuántico asociado al grupo  $U(1)_X$ . La representación matricial del operador  $Q$  toma la forma:

$$
Q = \begin{pmatrix} \frac{1}{2} + \frac{\beta}{2\sqrt{3}} + X & 0 & 0\\ 0 & -\frac{1}{2} + \frac{\beta}{2\sqrt{3}} + X & 0\\ 0 & 0 & -\frac{\beta}{\sqrt{3}} + X \end{pmatrix}
$$

#### 3.1.2 Subgrupo  $SU(2)\otimes U(1)_Y$

Las matrices de Gell-Mann presentan un subgrupo que genera a  $SU(2)$ :  $G_1, G_2$  y  $G_3$ , y no son otra cosa que las matrices de Pauli en representación 3. Por tanto, éstos tres generadores de  $SU(3)$  generan el subgrupo  $SU(2)$ . De otra parte, se define el operador Hipercarga tal que:

$$
Y = Q - G_3
$$

Con esto, su representación toma la forma:

$$
Y = \begin{pmatrix} \frac{\beta}{2\sqrt{3}} + X & 0 & 0\\ 0 & \frac{\beta}{2\sqrt{3}} + X & 0\\ 0 & 0 & -\frac{\beta}{2\sqrt{3}} + X \end{pmatrix}
$$

#### 3.2 El sector fermiónico

El sector de color para la teoría es el mismo que el del modelo estándar (ME), y la extensión electrodébil  $SU(3)<sub>L</sub> \otimes U(1)<sub>X</sub>$  debe contener las partículas del ME. Además,  $SU(3)<sub>L</sub>$  respeta quiralidad, en el sentido que sólo acopla las componentes left de los fermiones. Con estas

consideraciones las estructuras de las representaciones fundamental y conjugada para quarks  $\hat{q}$ y leptones  $\hat{l}$  toman la forma siguiente [12]:

$$
\hat{\psi}_L = \begin{cases}\n\hat{q}_L : (\mathbf{3}, \mathbf{3}, X_q^L) = (\mathbf{3}, \mathbf{2}, X_q^L) \oplus (\mathbf{3}, \mathbf{1}, X_q^L), \\
\hat{l}_L : (\mathbf{3}, \mathbf{3}, X_l^L) = (\mathbf{1}, \mathbf{2}, X_l^L) \oplus (\mathbf{1}, \mathbf{1}, X_l^L) \\
\hat{\psi}_L^* = \begin{cases}\n\hat{q}_L^* : (\mathbf{3}, \mathbf{3}^*, -X_q^L) = (\mathbf{3}, \mathbf{2}^*, -X_q^L) \oplus (\mathbf{3}, \mathbf{1}, -X_q^L), \\
\hat{l}_L^* : (\mathbf{3}, \mathbf{3}^*, -X_l^L) = (\mathbf{1}, \mathbf{2}^*, -X_l^L) \oplus (\mathbf{1}, \mathbf{1}, -X_l^L) \\
\hat{\psi}_R = \begin{cases}\n\hat{q}_R : (\mathbf{3}, \mathbf{1}, X_q^R), \\
\hat{l}_R : (\mathbf{1}, \mathbf{1}, X_l^R)\n\end{cases}\n\end{cases}
$$
\n(3.1)

Es decir, el triplete fermiónico de  $SU(3)<sub>L</sub>$  se puede expresar en un doblete de  $SU(2)$  más un singluete de  $SU(2)$ , esto con el fin de que el modelo 331 contenga a las partículas del ME. El parámetro  $X_{\psi}$  hace referencia al número cuántico asociado al grupo  $U(1)_{X}$ . Nótese además que el generador del grupo  $U(1)_X$  conmuta con todos los generadores del grupo  $SU(3)_L$ , y por tanto el primero puede escribirse proporcional a la matriz identidad  $3x3$ :  $X_{\psi}I$ .

Un criterio para hallar el espectro de partículas para el modelo 331 está relacionado con la exigencia de asociar un solo multiplete de  $SU(3)<sub>L</sub>$  por cada familia, y a lo más un singluete derecho por cada componente izquierda. Exigencia conocida como criterio de economía. El número de familias asumidas por observación fenomenológica es  $N = 3$ . Teniendo en cuenta los valores de las cargas eléctricas asociadas a las partículas del ME, donde los valores del número cuántico  $X_{\psi}$  se hallan a partir de la matriz de carga eléctrica en la sección 1; además de tener en cuenta el criterio de cancelación de anomalías quirales, el espectro de partículas fermiónicas se muestra en la Tabla 1.

Donde  $m^* = 1, 2$  y  $n = 1, 2, 3$ .

Nuestro trabajo se centrará en el modelo con  $\beta = -1/2$ √ 3 [11]. Con este valor para el parámetro  $\beta$ , el espectro de partículas fermiónicas toma finalmente la forma mostrada en la Tabla 2. El contenido leptónico se escribe de la siguiente manera: Un triplete de  $SU(3)$  que incluye un doblete del modelo estándar en las dos primeras componentes, más un neutrino right exótico en la tercera componente  $\nu_R^{C(n)}$  $R_R^{\text{C}(n)}$ . Además, un leptón singluete cargado right  $e_R$  y un singlete neutro right  $N_R$  para cada familia.

#### 3.3 Sector Vectorial

Es necesario introducir 8 campos de Gauge asociados a los 8 generadores del grupo  $SU(3)<sub>L</sub>$ . Además se debe introducir un campo Gauge adicional asociado al generador de  $U(1)_X$ .

Los bosones Gauge asociados al grupo  $SU(3)<sub>L</sub>$  transforman de acuerdo a una representación adjunta  $3 \otimes 3^*$ , y se escriben como [9]:

$$
\mathbf{W}_\mu = W_\mu^\alpha G_\alpha = \frac{1}{2} \begin{pmatrix} W_\mu^3 + \frac{1}{\sqrt{3}} W_\mu^8 & \sqrt{2} W_\mu^+ & \sqrt{2} K_\mu^{Q_1} \\ \sqrt{2} W_\mu^- & -W_\mu^3 + \frac{1}{\sqrt{3}} W_\mu^8 & \sqrt{2} K_\mu^{Q_2} \\ \sqrt{2} K_\mu^{-Q_1} & \sqrt{2} K_\mu^{-Q_2} & -\frac{2}{\sqrt{3}} W_\mu^8 \end{pmatrix}
$$

| Quarks                                                                                                    | $Q_\psi$                                                             | $X_{\psi}$                                                |
|----------------------------------------------------------------------------------------------------|----------------------------------------------------------------------|-----------------------------------------------------------|
| $q_L^{(3)}=\begin{pmatrix} \bar U^{(3)} \ D^{(3)} \ B^{(3)} \end{pmatrix} \: : \mathbf{3}$                                                             | $\begin{pmatrix} 2/3 \\ -1/3 \\ 1/6 - \sqrt{3}\beta/2 \end{pmatrix}$ | $X_{q^{(3)}}^L = 1/6 - \beta/(2\sqrt{3})$                 |
| $U_{R}^{(3)}, D_{R}^{(3)}, B_{R}^{(3)}$ : 1                                                                                                    | $2/3, -1/3, 1/6 - \sqrt{3}\beta/2$                                   | $X_{U^{(3)}D^{(3)}B^{(1)}}^B = Q_{U^{(3)}D^{(3)}B^{(3)}}$ |
| $q_L^{m*} = \begin{pmatrix} D^{m*} \ -U^{m*} \ B^{m*} \end{pmatrix}_L : \mathbf{3}^* \begin{pmatrix} -1/3 \ 2/3 \ 1/6 + \sqrt{3}\beta/2 \end{pmatrix}$ |                                                                      | $X_{a^{m*}}^L = 1/6 + \beta/(2\sqrt{3})$                  |
| $D^{m\ast}_R,U^{m\ast}_R,B^{m\ast}_R:\mathbf{1}$                                                                                                    | $-1/3, 2/3, 1/6 + \sqrt{3\beta/2}$                                   | $X_{D^{m*}U^{m*}J^{m*}}^R = Q_{D^{m*}U^{m*}J^{m*}}$       |
| Leptones                                                                                                    |                                                                      | $X_{\psi}$                                                |
| $l_L^n = \begin{pmatrix} \nu^n \ e^n \ E^n \end{pmatrix}$ : 3                                                                                          | $\begin{pmatrix} -1 \\ -1/2 - \sqrt{3}\beta/2 \end{pmatrix}$         | $X_{1n}^L = -1/2 - \beta/(2\sqrt{3})$                     |
| $\mu_R^n, e_R^n, E_R^n : \mathbf{1}$                                                                                                    | $0, -1, -1/2 - \sqrt{3\beta/2}$                                      | $X_{\mu}^{R}{}_{e^{n}E^{n}} = Q_{\mu}^{R}{}_{e^{n}E^{n}}$ |

Tabla 1. Esquema de fermiones para tres familias en el modelo 331.

| Quarks                                                                                                    | $Q_\psi$                                               | $X_{\psi}$                                                |
|----------------------------------------------------------------------------------------------------|--------------------------------------------------------|-----------------------------------------------------------|
| $\overline{q^{(3)}_{L}} = \begin{pmatrix} U^{(3)} \ D^{(3)} \ B^{(3)} \end{pmatrix}_{L} : {\bf 3}$                                                                                                    | $\begin{pmatrix} 2/3 \\ -1/3 \\ 2/3 \end{pmatrix}$     | $X_{q^{(3)}}^L=1/3$                                       |
|                                                                                                    | $2/3, -1/3, 2/3$                                       | $X_{U^{(3)}D^{(3)}B^{(3)}}^R = Q_{U^{(3)}D^{(3)}B^{(3)}}$ |
| $\begin{array}{c c} U_R^{(3)},D_R^{(3)},B_R^{(3)}:\mathbf{1}\ \hline q_L^{m*}=\begin{pmatrix} D^{m*}\-U^{m*}\ B^{m*} \end{pmatrix}_L:\mathbf{3}^*\ \hline \begin{pmatrix} -1/3\2/3\-1/3 \end{pmatrix}_L \end{array}$ |                                                        | $X_{a^{m*}}^L = 0$                                        |
| $D^{m\ast}_R, U^{m\ast}_R, B^{m\ast}_R: \mathbf{1}$                                                                                                    | $-1/3, 2/3, -1/3$                                      | $X_{D^{m*}U^{m*}B^{m*}}^R = Q_{D^{m*}U^{m*}B^{m*}}$       |
| Leptones                                                                                                    | $Q_{\psi}$                                             | $X_{\psi}$                                                |
| $l_L^n = \begin{pmatrix} \nu \ e^n \ \nu_D^{C(n)} \end{pmatrix}_r : \mathbf{3} \;.$                                                                                                    | $\left(\begin{array}{c} 0 \ -1 \ 0 \end{array}\right)$ | $X_{1n}^L = -1/3$                                         |
| $e_R^n, N_R^n : \mathbf{1}$                                                                                                    | $-1,0$                                                 | $X^R_{e^nN^n_R} = Q^\text{R}_{e^nN^n_R}$                  |

Tabla 2. Esquema de fermiones para tres familias en el modelo 331 con  $\beta = -1/\sqrt{3}$ .

Tenemos entonces los 8 campos Gauge  $W^{\alpha}_{\mu}$  asociados a  $SU(3)$ .  $G_{\alpha}$  son las matrices de la representación fundamental del grupo. Además se han definido los campos:  $W^{\pm}_{\mu} = \frac{1}{\sqrt{2}}$  $\frac{1}{2}(W^1_\mu \mp$  $W^2_\mu$ ;  $K^{\pm Q_1}_\mu = \frac{1}{\sqrt{2}}$  $\frac{1}{2}(W_{\mu}^4 \mp W_{\mu}^5)$  y  $K_{\mu}^{\pm Q_2} = \frac{1}{\sqrt{2}}$  $\frac{1}{2}(W_{\mu}^{6} \mp W_{\mu}^{7}).$ 

En este caso el operador carga eléctrica toma la forma:

$$
Q_W = \begin{pmatrix} 0 & 1 & 1/2 + \sqrt{3}\beta/2 \\ -1 & 0 & -1/2 + \sqrt{3}\beta/2 \\ -1/2 - \sqrt{3}\beta/2 & 1/2 - \sqrt{3}\beta/2 & 0 \end{pmatrix}
$$

Y para nuestro modelo  $\beta = -1/$ √ 3:

$$
Q_W = \begin{pmatrix} 0 & 1 & 0 \\ -1 & 0 & -1 \\ 0 & 1 & 0 \end{pmatrix}
$$

Finalmente, para el sector  $U(1)_X$  introducimos el campo Gauge  $\mathbf{B}_\mu = IB_\mu$ . Donde I es la matriz identidad $3 * 3$ . La carga eléctrica asociada es $Q_B = 0$ .

#### 3.4 Sector Escalar

Se debe asegurar un sector escalar que proporcione las dos transiciones de rompimiento espontáneo según el esquema  $331 \rightarrow 321 \rightarrow 1$ , y que introduzca las masas adecuadas de las partículas: pesadas para los nuevos fermiones y livianas para las partículas del ME.

En principio se tienen 9 generadores,  $(T_i, i = 1, ..., 8; XI)$ . En la primera transición se tienen 5 generadores rotos debido al campo escalar  $\phi_1$ , que se manifiestan en la adquisición de masa para 5 bosones Gauge. En la segunda transición, debido al escalar  $\phi_2$ , se rompen otros tres generadores, dando masa a tres bosones Gauge, y quedando, finalmente, un bosón Gauge sin masa (el fotón), y ocho masivos (3 débiles y 5 adicionales conocidos como exóticos)

En la primera transición el modelo debe corresponder a  $SU(2)_L \otimes U(1)_Y$  cuyos generadores son  $T_1, \hat{T}_2, \hat{T}_3$  y  $Y = \beta \hat{T}_8 + X$ . Estos generadores no se rompen; mientras que  $\hat{T}_4, \hat{T}_5, \hat{T}_6, \hat{T}_7$  y una combinación ortogonal a Y:  $\beta \widehat{T}_8 - X$ , se rompen para originar masa a 5 bosones gauge.

En la segunda transición el modelo cae a  $U(1)_Q$  con un generador no roto:  $\hat{Q} = \hat{T}_3 + Y$  y tres

rotos:  $\widehat{T}_1, \widehat{T}_2$  y la combinación  $\widehat{T}_3 - \widehat{\beta} \widehat{T}_8 - \widehat{X}$ . Se obtiene así el siguiente esquema:

$$
\left[\widehat{T}_{1,2,3}, \langle \phi_1 \rangle_0\right] = 0,
$$

$$
\left[\beta \widehat{T}_8 + \widehat{X}, \langle \phi_1 \rangle_0\right] = 0,
$$

$$
\left[\widehat{T}_{4,5,6,7}, \langle \phi_1 \rangle_0\right] \neq 0,
$$

$$
\left[\beta \widehat{T}_8 - \widehat{X}, \langle \phi_1 \rangle_0\right] \neq 0,
$$

$$
\left[\widehat{Q}, \langle \phi_2 \rangle_0\right] = 0,
$$

$$
\left[\widehat{T}_3 - \beta \widehat{T}_8 - \widehat{X}, \langle \phi_2 \rangle_0\right] \neq 0,
$$

$$
\left[\widehat{T}_{1,2}, \langle \phi_2 \rangle_0\right] \neq 0,
$$

Se encuentra que  $\phi_1$  y  $\phi_2$  necesitan al menos 5 y 3 grados de libertad respectivamente para los bosones Goldstone, que dar´an masa por medio del mecanismo de Higgs a los respectivos campos gauge.

Además, debido al acoplamiento entre fermiones y campos escalares que se da en la forma  $\overline{\Psi}\Psi\phi$ la representación de los campos escalares se dará en singletes, tripletes, antitripletes o sextetes. Estos términos deben ser invariantes bajo el grupo  $U(1)_X$  ( $[\hat{X}, \overline{\Psi} \Psi \phi] = 0$ ), con lo que se obtienen nuevas restricciones que servirán para construir el lagrangiano de Yukawa que dará masas a las partículas.

#### 3.4.1 Criterio para acoplamiento de Yukawa

Como se dijo arriba, el acople de Yukawa que toma la forma  $\overline{\Psi}\Psi\phi$  debe ser invariante bajo  $SU(3)_L \otimes U(1)_X$ . De esta manera, para que el acople sea invariante bajo  $SU(3)_L$ , teniendo en cuenta la forma como transforman los campos bajo este grupo, las posibles representaciones de los campos escalares vienen dadas por:

$$
\overline{\varPsi}_L\overline{\varPsi}_R\phi:{\bf 3}^*\otimes{\bf 1}\otimes{\bf n}_{\phi}={\bf 1}\implies{\bf n}_{\phi}={\bf 3},
$$

$$
\overline{\Psi}_L(\Psi_L)^c \phi : \mathbf{3}^* \otimes \mathbf{3}^* \otimes \mathbf{n}_{\phi} = \mathbf{1} \implies \mathbf{n}_{\phi} = \mathbf{3} \otimes \mathbf{3} = \mathbf{3}^* \oplus \mathbf{6}
$$
\n
$$
\overline{\Psi}_R(\Psi_R)^c \phi : \mathbf{1} \otimes \mathbf{1} \otimes \mathbf{n}_{\phi} = \mathbf{1} \implies \mathbf{n}_{\phi} = \mathbf{1},
$$
\n
$$
\overline{(\Psi)_R^c}(\Psi_L)^c \phi : \mathbf{1} \otimes \mathbf{3}^* \otimes \mathbf{n}_{\phi} = \mathbf{1} \implies \mathbf{n}_{\phi} = \mathbf{3},
$$
\n(3.2)

De esta forma, la representación de los campos escalares se restringen a singletes, tripletes, antitripletes o sextetes de  $SU(3)_L$ . Además estas construcciones también deben ser invariantes bajo  $U(1)_X$ , es decir:

$$
[\tilde{X}, \overline{\Psi}\Psi\phi] = 0\tag{3.3}
$$

Relación que restringe las diferentes combinaciones entre componentes en el término de Yukawa.

#### 3.4.2 Espectros para  $\phi_1$  y  $\phi_2$

Nos concentraremos en el trabajo en las representaciones tripletes o antitripletes de los campos escalares. De acuerdo a las restricciones dadas para el sector escalar, se encuentra que una representación antitriplete toma la forma: Si  $\phi_1 = \chi^*$ ,

$$
\chi^* = \begin{pmatrix} \chi_1^* \\ \chi_2^* \\ \chi_3^* \end{pmatrix} = \frac{1}{\sqrt{2}} \begin{pmatrix} \nu_{\chi_1} + \xi_1 - i\zeta_1 \\ \nu_{\chi_2} + \xi_2 - i\zeta_2 \\ \nu_{\chi_3} + \xi_3 - i\zeta_3 \end{pmatrix}, \langle \chi^* \rangle_0 = \frac{1}{\sqrt{2}} \begin{pmatrix} \nu_{\chi_1} \\ \nu_{\chi_2} \\ \nu_{\chi_3} \end{pmatrix}
$$

Con componentes suficientes para garantizar 5 componentes como bosones de Goldstone. Podemos asumir que, en general, los valores de los VEV son complejos.

Del conjunto de condiciones expuestas en la anterior sección se encuentra la solución:  $\nu_{\chi_1} =$ Del conjunto de condiciones expuestas en la amerior sección se<br>  $\nu_{\chi_2} = 0$  y  $X_{\chi^*} = -\beta/\sqrt{3}$ . Por tanto, la solución toma la forma [9]:

$$
\chi^* = \begin{pmatrix} \chi_1^{-Q_1} \\ \chi_2^{-Q_2} \\ \frac{1}{\sqrt{2}}(\nu_{\chi_3} + \xi_3 - i\zeta_3) \end{pmatrix}; X_{\chi^*} = -\frac{\beta}{\sqrt{3}} \neq 0.
$$

Se ha definido:  $\chi_i^{\pm Q_i} = \frac{1}{\sqrt{2}}$  $\frac{1}{2}(\xi_{\chi_i} \pm \zeta_{\chi_i})$ . Además, el operador de carga permite hallar las cargas eléctricas de los campos, cuya matriz toma la forma:

$$
Q_{\chi_i} = \begin{pmatrix} -Q_1 = -\frac{1}{2} - \frac{\sqrt{3}\beta}{2} \\ -Q_2 = \frac{1}{2} - \frac{\sqrt{3}\beta}{2} \\ 0 \end{pmatrix}
$$

La representación triplete de  $\phi_1$  tiene solución equivalente a la anterior, donde:

$$
\chi = \begin{pmatrix} \chi_1^{Q_1} \\ \chi_2^{Q_2} \\ \frac{1}{\sqrt{2}}(\nu_{\chi_3} + \xi_3 + i\zeta_3) \end{pmatrix}; X_{\chi} = \frac{\beta}{\sqrt{3}} \neq 0.
$$

En el presente trabajo no nos interesa la representación sextete. La representación singluete, por definición, no puede producir RES, por tanto queda descartada.

Para la segunda transición se hace necesario introducir dos tripletes  $\rho$ ,  $\eta$ , pues se encuentran dos soluciones de VEV. Se tienen las siguientes soluciones para  $\beta = -\frac{1}{\sqrt{2}}$  $\frac{1}{3}$ :

$$
\langle \rho \rangle_0 = \begin{pmatrix} 0 \\ \nu_{\rho_2} \\ 0 \end{pmatrix}; X_\rho = 2/3.
$$

| $\xi_{\chi^0}+i\zeta_{\chi^0}$<br>$\xi_{\chi} + \nu_{\chi} + i \zeta_{\chi}$                                   |            | $X_{\phi} = -1$  |
|----------------------------------------------------------------------------------------------------|------------|------------------|
| $\left(\xi_{\eta_1}+\nu_{\eta_1}+i\zeta_{\eta_1}\right)$<br>$\zeta_{\eta_3} + \nu_{\eta_3} + i \zeta_{\eta_3}$ |            | $X_{\phi}=-1$    |
| $\xi_{\rho} + \nu_{\rho} + i \zeta_{\rho}$<br>$\rho =$                                                         | $Q_\phi =$ | $X_{\phi} = 2/3$ |

Tabla 3. Espectro escalar

$$
\langle \eta \rangle_0 = \begin{pmatrix} \nu_{\eta_1} \\ 0 \\ \nu_{\eta_3} \end{pmatrix}; X_{\eta} = -1/3.
$$

De esta forma el espectro escalar para nuestro modelo  $\beta = -\frac{1}{\sqrt{2}}$  $\frac{1}{3}$  viene dado por los resultados de la tabla 3.

Por otra parte, el lagrangiano de Higgs adquiere la siguiente forma:

$$
\mathcal{L}_H = (D^\mu \phi)^\dagger D_\mu \phi + V_H
$$

Para que este lagrangiano sea invariante 331 local debemos introducir la derivada covariante  $D^{\mu}$ , de forma tal que:

$$
D^{\mu} = \partial^{\mu} - ig_{L} \mathbf{W}^{\mu} - ig_{X} X_{\phi} \mathbf{B}^{\mu}
$$

Hemos obviado por simplicidad el sector de color.

El potencial de Higgs  $V_H$  representa la auto-interacción entre los campos escalares. Estos términos de interacción deben ser invariantes  $SU(3)_L \otimes U(1)_X$ , hermíticos y renormalizables. Se construyen términos invariantes  $SU(3)<sub>L</sub>$  acoplando todas las posibles combinaciones entre escalares que formen singletes. Aparecen así términos cuadráticos, cúbicos y cuárticos; términos de mayor orden ya no son renormalizables. De todos las posibles combinaciones de términos es necesario descartar aquellos que además no sean invariantes  $U(1)_X$ , es decir, términos que no cumplan con la condición:

#### $[\hat{X},$  Term Higgs] = 0.

Para construir términos invariantes  $U(1)_X$  las combinaciones cuadráticas, cúbicas y cuárticas deben cumplir las condiciones expresadas en las siguientes ecuaciones:

$$
[\hat{X}, \phi^i \psi_i] = -[X_{\phi} - X_{\psi}] \phi^i \psi_i = 0,
$$
  

$$
[\hat{X}, \epsilon_{ijk} \phi^i \psi^j \sigma^k] = -[X_{\phi} + X_{\psi} + X_{\sigma}] \epsilon_{ijk} \phi^i \psi^j \sigma^k = 0,
$$
  

$$
[\hat{X}, \phi^i \psi_j \sigma^k \theta_l] = -[X_{\phi} - X_{\psi} + X_{\sigma} - X_{\theta}] \phi^i \psi_j \sigma^k \theta_l = 0
$$

Donde hemos usado la forma general como transforman las representaciones fundamental y conjugada de los campos escalares bajo el grupo  $U(1)_X$ .

De este modo, usando el espectro escalar de la tabla 3, y teniendo en cuenta las restricciones arriba mencionadas, tenemos el potencial de Higgs para nuestro modelo construido como combinaciones lineales de productos de bosones escalares:

$$
V_{H} = \mu_{1}^{2} \chi^{i} \chi_{i} + \mu_{2}^{2} \rho^{i} \rho_{i} + \mu_{3}^{2} \eta^{i} \eta_{i} + \mu_{4}^{2} (\chi^{i} \eta_{i} + h.c) + f(\chi_{i} \rho_{j} \eta_{k} \epsilon^{ijk} + h.c) + \lambda_{1} (\chi^{i} \chi_{i})^{2} + \lambda_{2} (\rho^{i} \rho_{i})^{2} + \lambda_{3} (\eta^{i} \eta_{i})^{2} + \lambda_{4} \chi^{i} \chi_{i} \rho^{j} \rho_{j} + \lambda_{5} \chi^{i} \chi_{i} \eta^{j} \eta_{j} + \lambda_{6} \rho^{i} \rho_{i} \eta^{j} \eta_{j} + \lambda_{7} \chi^{i} \eta_{i} \eta^{j} \chi_{j} + \lambda_{8} \chi^{i} \rho_{i} \rho^{j} \chi_{j} + \lambda_{9} \eta^{i} \rho_{i} \rho^{j} \eta_{j} + \lambda_{10} \chi^{i} \chi_{i} (\chi^{j} \eta_{j} + h.c) + \lambda_{11} \eta^{i} \eta_{i} (\eta^{j} \chi_{j} + h.c) \lambda_{12} \rho^{i} \rho_{i} (\chi^{j} \eta_{j} + h.c) + \lambda_{13} (\chi^{i} \eta_{i} \chi^{j} \eta_{j} + h.c) + \lambda_{14} (\rho^{i} \chi_{i} \eta^{j} \rho_{j} + h.c).
$$
\n(3.4)

Los índices  $i = 1, 2, 3$  recorren las componentes de los tripletes escalares. Observemos que de los términos cúbicos, que en general son de la forma:  $\epsilon^{ijk}\phi_i\psi_j\theta_k$ , sólo aparece el término  $\chi_i \rho_j \eta_k \epsilon^{ijk}$  más su hermítico conjugado. Esto se debe a que las demás combinaciones cúbicas de la forma  $\epsilon^{ijk}\phi_i\psi_j\theta_k$  presentan al menos dos escalares repetidos. En estos casos tenemos entonces el producto de un tensor totalmente antisimétrico  $\epsilon^{ijk}$  por un tensor simétrico, y este producto vale cero.

Finalmente, obsérvese que combinaciones de la forma  $\chi_i \chi^i$  son hermíticas, pues  $(\chi_i \rho^i)^{\dagger}$  $\rho_i \chi^i$ . A las combinaciones que no son hermíticas se les ha agregado su hermítico conjugado (h.c).

#### 3.5 Cómo hallar la matriz de masa escalar: Generalidades

Queremos en esta sección encontrar la ecuación que nos permita calcular las matrices de masa para los campos escalares. Para ello consideremos, en general, campos escalares  $\phi_i$  que transforman bajo cierto grupo de simetría  $G$  con n generadores.

Los campos  $\phi_i$  bajo una variación infinitesimal transforman como:

$$
\phi_i(x) \to \phi'_i(x) = \phi_i(x) + i\epsilon^{\alpha}(x)T_{ij}^{\alpha}\phi_j(x).
$$
  

$$
\alpha = 1, 2, ..., n
$$

Dado que el potencial V es invariante:

$$
0 = \delta V = \frac{\partial V}{\partial \phi_i} \delta \phi_i = \epsilon^{\alpha} \frac{\partial V}{\partial \phi_i} T_{ij}^{\alpha} \phi_j.
$$

Por tanto:

$$
\frac{\partial V}{\partial \phi_i} T_{ij}^{\alpha} \phi_j = 0.
$$

Y diferenciando nuevamente obtenemos:

$$
\frac{\partial^2 V}{\partial \phi_i \partial \phi_k} T_{ij}^\alpha \phi_j + \frac{\partial V}{\partial \phi_i} T_{ik}^\alpha = 0.
$$

Si el potencial V posee mínimo en  $\phi_i = v_i$  obtenemos finalmente:

$$
\frac{\partial^2 V}{\partial \phi_i \partial \phi_k} \mid_{\phi_i = v_i} T_{ij}^{\alpha} v_j = 0.
$$

Por otra parte, si expandimos el potencial V alrededor del mínimo  $v_i$  obtenemos:

$$
V(\phi_i) = V(v_i) + \frac{1}{2} \frac{\partial^2 V}{\partial \phi_i \partial \phi_k} \mid_{\phi_i = v_i} (\phi_i - v_i)(\phi_k - v_k) + \dots
$$
\n(3.5)

Y por tanto, la matriz de masa toma la forma:

$$
(M^2)_{ik} = \frac{\partial^2 V}{\partial \phi_i \partial \phi_k} \mid_{\phi_i = v_i}.
$$
\n(3.6)

Tenemos entonces que por cada generador roto, es decir:  $T_{ij}^{\alpha}v_j \neq 0$ , aparece un bosoón de Goldstone o partícula de masa cero en el espectro escalar. En otras palabras, si existen  $m$ generadores rotos existen al menos m autovalores nulos de la matriz de masa.

#### 3.5.1 Diagonalización de la matriz de masa

En la sección anterior obtuvimos la matriz de masa al cuadrado para los campos escalares. Para obtener las masas de los campos escalares f´ısicos es necesario diagonalizar esta matriz. Por ejemplo, para el sector cargado de los campos escalares la ecuación (3.5) desplegada, para nuestro modelo, toma la forma:

$$
V(\phi_i) = V(v_i) + \frac{1}{2} \frac{\partial^2 V}{\partial \eta^+ \partial \rho^-} \mid_{\phi_i = v_i} \eta^+ \rho^- + \frac{1}{2} \frac{\partial^2 V}{\partial \eta^+ \partial \eta^-} \mid_{\phi_i = v_i} \eta^+ \eta^- + \dots \tag{3.7}
$$

Donde la matriz de masa para campos cargados obviamente es:  $(M_{\text{cargado}}^2)_{ij} = \frac{\partial^2 V}{\partial \phi - \partial i}$  $\frac{\partial^2 V}{\partial \phi_i^- \partial \phi_j^+}$   $\big|_{\phi_i = v_i}$ .

Si escribimos la parte que contiene las masas de la anterior ecuación en forma matricial, usando la base  $\eta^+, \rho^+, \chi^+$ , obtenemos la siguiente forma:

$$
(\eta^{-}\rho^{-}\chi^{-})[\mathbf{M}^{2}_{\mathbf{cargado}}] \begin{pmatrix} \eta^{+} \\ \rho^{+} \\ \chi^{+} \end{pmatrix}
$$
 (3.8)

Diagonalizar la matriz  $[M^2_{\text{cargado}}]$  significa encontrar una matriz unitaria U tal que:  $U^T [M^2_{\text{cargado}}]U =$  $\mathbf{M}_{diag}$ . Donde  $\mathbf{M}_{diag}$  es la matriz diagonal cuyos elementos son las masas al cuadrado de los campos escalares físicos. La matriz  $U$  que diagonaliza a la matriz de masa es precisamente la matriz formada por los vectores columna de los autovectores de  $\mathbf{M}_{\text{cargado}}^2$ , y la matriz  $\mathbf{M}_{diag}$ está formada por sus autovalres respectivos. Recordando que  $U<sup>T</sup>U = 1$ , podemos escribir la ecuación  $(3.8)$  como:

$$
(\eta^- \rho^- \chi^-) U U^T [\mathbf{M}_{\text{cargado}}^2] U U^T \begin{pmatrix} \eta^+ \\ \rho^+ \\ \chi^+ \end{pmatrix}
$$
 (3.9)

Por tanto, la transpuesta de la matriz  $U$  es la matriz de rotación de los campos escalares. Esto es, los campos físicos, llamados por ejemplo  $\phi_1^+, \phi_2^+, h_1^+$ , se obtienen a partir de la matriz de rotación como:

$$
U^T \begin{pmatrix} \eta^+ \\ \rho^+ \\ \chi^+ \end{pmatrix} = \begin{pmatrix} \phi_1^+ \\ \phi_2^+ \\ h_1^+ \end{pmatrix} \tag{3.10}
$$

Y por supuesto:

$$
(\eta^- \rho^- \chi^-) U = (\phi_1^- \phi_2^- h_1^-) \tag{3.11}
$$

Y de esta manera la matriz  $U^T[\mathbf{M}^2_{\text{cargado}}]U = \mathbf{M}_{diag}$  contiene la masas al cuadrado de los campos físicos escalares  $\phi_1^+, \phi_2^+, h_1^+$ .

Similares ecuaciones se obtienen para el sector real e imaginario (pseudoescalar) de los campos escalares.

#### 3.6 Cálculo de las matrices de masa escalares

Para hallar las matrices de masa de los campos escalares para nuestro modelo usamos el procedimiento indicado en las secciones anteriores. Debemos primero encontrar los valores de los términos de masa  $\mu_i^2$  del potencial de Higgs, ecuación (3.4). Para ello evaluamos la condición del mínimo del potencial  $\frac{\partial V_H}{v_i} = 0$  para cada VEV. Estos valores de  $\mu_i^2$  obtenidos en términos de los parámetros  $\lambda_i$  y f son reemplazados en el potencial de Higgs, para luego calcular las matrices de masa al cuadrado usando la ecuación (3.6). Finalmente, se diagonaliza estas matrices para obtener las masas f´ısicas de los campos escalares.

Evaluando la condición del mínimo para el potencial (3.4) obtenemos los siguientes valores para  $\mu_i^2$ :

$$
\mu_1^2 = f(\frac{\nu_{\eta_1}\nu_{\rho}}{\nu_{\chi}} + \frac{\nu_{\eta_3}^2\nu_{\rho}}{\nu_{\eta_1}\nu_{\chi}}) - 2\nu_{\chi}^2\lambda_1 - 2\nu_{\eta_3}\nu_{\chi}\lambda_{10} - \nu_{\rho}^2\lambda_4 - (\nu_{\eta_1}^2 + \nu_{\eta_3}^2)\lambda_5, \n\mu_2^2 = f\frac{\nu_{\eta_1}\nu_{\chi}}{\nu_{\rho}} - 2\nu_{\eta_3}\nu_{\chi}\lambda_{12} - 2\nu_{\rho}^2\lambda_2 - \nu_{\chi}^2\lambda_4 - (\nu_{\eta_1}^2 + \nu_{\eta_3}^2)\lambda_6, \n\mu_3^2 = f\frac{\nu_{\rho}\nu_{\chi}}{\nu_{\eta_1}} - 2\nu_{\eta_3}\nu_{\chi}\lambda_{11} - 2(\nu_{\eta_1}^2 + \nu_{\eta_3}^2)\lambda_3 - \nu_{\chi}^2\lambda_5 - \nu_{\rho}^2\lambda_6, \n\mu_4^2 = -f\frac{\nu_{\eta_3}\nu_{\rho}}{\nu_{\eta_1}} - \nu_{\chi}^2\lambda_{10} - (\nu_{\eta_1}^2 + \nu_{\eta_3}^2)\lambda_{11} - \nu_{\rho}^2\lambda_{12} - 2\nu_{\eta_3}\nu_{\chi}\lambda_{13} - \nu_{\eta_3}\nu_{\chi}\lambda_7.
$$
\n(3.12)

Con estos valores reemplazados en el Potencial, obtenemos las siguientes matrices de masa escalares usando la ecuación  $(3.6)$ .

Para el sector Cargado:

$$
\chi^{\pm} \eta^{\pm} \rho_{1}^{\pm} \rho_{3}^{\pm}
$$
\n
$$
f(\frac{\nu_{\eta_{1}}\nu_{\rho}}{\nu_{\chi}} + \frac{\nu_{\eta_{2}}^{2}\nu_{\rho}}{\nu_{\eta_{1}}\nu_{\chi}}) - f\frac{\nu_{\eta_{3}}\nu_{\rho}}{\nu_{\eta_{1}}} + \nu_{\rho}^{2}\lambda_{14} - f\nu_{\eta_{3}} \qquad f\nu_{\eta_{1}} + \nu_{\eta_{3}}\nu_{\rho}\lambda_{14} + \nu_{\rho}\nu_{\chi}\lambda_{8}
$$
\n
$$
+ f(\frac{\nu_{\eta_{1}}\nu_{\rho}}{\nu_{\eta_{1}}} + \nu_{\rho}^{2}\lambda_{14} + \nu_{\eta}^{2}\nu_{\rho}\lambda_{14} + \nu_{\eta}^{2}\nu_{\chi}\lambda_{8})
$$
\n
$$
- f(\frac{\nu_{\eta_{3}}\nu_{\rho}}{\nu_{\eta_{1}}} + \nu_{\rho}^{2}\lambda_{14} + \nu_{\rho}^{2}\lambda_{9} - f\nu_{\chi} + \nu_{\eta_{1}}\nu_{\rho}\lambda_{9} - \nu_{\rho}\nu_{\chi}\lambda_{14} + \nu_{\eta_{3}}\nu_{\rho}\lambda_{9})
$$
\n
$$
- f\nu_{\eta_{3}} + \nu_{\eta_{1}}\nu_{\rho}\lambda_{14} + \nu_{\eta_{1}}\nu_{\rho}\lambda_{9} - f\frac{\nu_{\eta_{1}}\nu_{\chi}}{\nu_{\rho}} + \nu_{\eta_{1}}^{2}\lambda_{9} - \nu_{\eta_{1}}\nu_{\chi}\lambda_{14} + \nu_{\eta_{1}}\nu_{\eta_{3}}\lambda_{9}
$$
\n
$$
f\nu_{\eta_{1}} + \nu_{\eta_{3}}\nu_{\rho}\lambda_{14} - \nu_{\rho}\nu_{\chi}\lambda_{14} - \nu_{\eta_{1}}\nu_{\chi}\lambda_{14} + \nu_{\eta_{2}}\nu_{\chi}\lambda_{14} + \nu_{\chi}^{2}\lambda_{8} + \nu_{\eta_{3}}^{2}\lambda_{9}
$$

Para el sector Real:

 $\xi_{\chi_0}$   $\xi_{\chi}$   $\xi_{\eta_1}$   $\xi_{\eta_3}$   $\xi_{\rho}$ 

$$
\left(\begin{array}{ccccccccc} 2f(\frac{\nu_{\eta_1}\nu_{\rho}}{\nu_{\chi}}+\frac{\nu_{\eta_2}^2\nu_{\rho}}{\nu_{\eta_1}\nu_{\chi}}) & 4\nu_{\eta_1}\nu_{\chi}\lambda_{10}+4\nu_{\eta_1}\nu_{\eta_3}\lambda_{13} & -2f\frac{\nu_{\eta_3}\nu_{\rho}}{\nu_{\eta_1}} & 2f\nu_{\rho}+4\nu_{\eta_1}\nu_{\eta_3}\lambda_{11} & 2f\nu_{\eta_3}+4\nu_{\eta_1}\nu_{\rho}\lambda_{12} \\ +4\nu_{\eta_1}\nu_{\chi}\lambda_{10}+4\nu_{\eta_1}\nu_{\eta_3}\lambda_{13} & 2f(\frac{\nu_{\eta_1}\nu_{\rho}}{\nu_{\chi}}+\frac{\nu_{\eta_3}^2\nu_{\rho}}{\nu_{\chi}\nu_{\eta_1}\nu_{\chi}}) & -2f\nu_{\rho}+4\nu_{\eta_1}\nu_{\eta_3}\lambda_{11} & -2f\frac{\nu_{\eta_3}\nu_{\rho}}{\nu_{\eta_1}} & -2f\nu_{\eta_1}+4\nu_{\eta_2}\nu_{\rho}\lambda_{12} \\ +2\nu_{\eta_1}\nu_{\eta_3}\lambda_{\eta} & 4\nu_{\eta_2}\lambda_{\chi}+8\nu_{\eta_3}\nu_{\chi}\lambda_{10} & +4\nu_{\eta_1}\nu_{\chi}\lambda_{5} & +4\nu_{\eta_3}\nu_{\chi}\lambda_{5} + 2\nu_{\eta_3}\nu_{\chi}\lambda_{7} & +4\nu_{\rho}\nu_{\chi}\lambda_{4} \\ +4\nu_{\eta_3}^2\lambda_{13}+2\nu_{\eta_3}^2\lambda_{11} & -2f\nu_{\rho}+4\nu_{\eta_1}\nu_{\eta_3}\lambda_{11} & 2f\frac{\nu_{\rho}\nu_{\chi}}{\nu_{\eta_1}} & 4\nu_{\eta_1}\nu_{\chi}\lambda_{11} & -2f\nu_{\chi} \\ +4\nu_{\eta_1}^2\lambda_{11} & +4\nu_{\eta_1}\nu_{\chi}\lambda_{5} & +8\nu_{\eta_1}^2\nu_{\chi}\lambda_{5} & +8\nu_{\eta_1}^2\nu_{\chi}\lambda_{11} & 2f\frac{\nu_{\rho}\nu_{\
$$

Y para el sector imaginario:

$$
\begin{pmatrix}\n\zeta_{\chi 0} & \zeta_{\chi} & \zeta_{\eta_1} & \zeta_{\eta_3} & \zeta_{\rho} \\
2f(\frac{\nu_{\eta_1}\nu_{\rho}}{\nu_{\chi}} + \frac{\nu_{\eta_3}^2\nu_{\rho}}{\nu_{\eta_1}\nu_{\chi}}) - 4\nu_{\eta_1}^2\lambda_{13} + 2\nu_{\eta_1}^2\lambda_{7} & -4\nu_{\eta_1}\nu_{\eta_3}\lambda_{13} + 2\nu_{\eta_1}\nu_{\eta_3}\lambda_{7} & -2f\frac{\nu_{\eta_3}\nu_{\rho}}{\nu_{\eta_1}} & -2f\nu_{\rho} + 4\nu_{\eta_1}\nu_{\chi}\lambda_{13} - 2\nu_{\eta_1}\nu_{\chi}\lambda_{7} & -2f\nu_{\eta_3} \\
-4\nu_{\eta_1}\nu_{\eta_3}\lambda_{13} + 2\nu_{\eta_1}\nu_{\eta_3}\lambda_{7} & 2f(\frac{\nu_{\eta_1}\nu_{\rho}}{\nu_{\chi}} + \frac{\nu_{\eta_3}^2\nu_{\rho}}{\nu_{\eta_1}\nu_{\chi}}) - 4\nu_{\eta_3}^2\lambda_{13} + 2\nu_{\eta_3}^2\lambda_{7} & 2f\nu_{\rho} & -2f(\frac{\nu_{\eta_3}\nu_{\rho}}{\nu_{\eta_1}} + 4\nu_{\eta_3}\nu_{\chi}\lambda_{13} - 2\nu_{\eta_3}\nu_{\chi}\lambda_{7} & 2f\nu_{\eta_1} \\
-2f\nu_{\rho} + 4\nu_{\eta_1}\nu_{\chi}\lambda_{13} - 2\nu_{\eta_1}\nu_{\chi}\lambda_{7} & -2f(\frac{\nu_{\eta_3}\nu_{\rho}}{\nu_{\eta_1}} + 4\nu_{\eta_3}\nu_{\chi}\lambda_{13} - 2\nu_{\eta_3}\nu_{\chi}\lambda_{7} & 0 & 2f\frac{\nu_{\rho}\nu_{\chi}}{\nu_{\eta_1}} & 0 & 2f\nu_{\chi} \\
-2f\nu_{\eta_3} & 2f\nu_{\eta_1} & 2f\nu_{\eta_1} & 2f\nu_{\chi} \\
-2f\nu_{\eta_3} & 2f\nu_{\eta_1} & 2f\nu_{\eta_1}\n\end{pmatrix}
$$

En las tres matrices se comprueba  $det(M^2) = 0$ , asegurando al menos un bosón de Goldstone de masa cero para cada matriz.

Al resolver la ecuación de valores y vectores propios de las anteriores matrices,  $det(M^2 V_p = 0$ , se obtienen en general expresiones muy complejas, con poco significado físico directo y muchos parámetros por ajustar [4]. Nuestro propósito es introducir una simetría discreta en el potencial de Higgs que reduzca la complejidad de las expresiones y permita una interpretación física más natural.

## Capítulo 4

# MODELO CON SIMETRÍA DISCRETA

Introducimos una simetría discreta que transforme los campos escalares como:

$$
\chi_i \to \chi_i\n\eta_i \to -\eta_i\n\rho_i \to \rho_i.
$$
\n(4.1)

Al exigir que el Potencial de Higgs sea invariante bajo esta simetría se eliminan varios términos del potencial. Específicamente términos que transforman como: Término cuadrático:  $χη \rightarrow -χη$ , Término cúbico:  $χρη \rightarrow -χρη$ , Términos cuárticos:  $ρχηρ \rightarrow -ρχηρ$ , χχχη  $\rightarrow$  $-\chi \chi \chi \eta$ , ηηη $\chi \to -\eta \eta \eta \chi$ , ρρχη  $\to -\rho \rho \chi \eta$ .

De esta manera, el Potencial de Higgs toma la forma:

$$
V_H = \mu_1^2 \chi^i \chi_i + \mu_2^2 \rho^i \rho_i + \mu_3^2 \eta^i \eta_i + \lambda_1 (\chi^i \chi_i)^2 + \lambda_2 (\rho^i \rho_i)^2 + \lambda_3 (\eta^i \eta_i)^2 + \lambda_4 \chi^i \chi_i \rho^j \rho_j
$$
  
+  $\lambda_5 \chi^i \chi_i \eta^j \eta_j + \lambda_6 \rho^i \rho_i \eta^j \eta_j + \lambda_7 \chi^i \eta_i \eta^j \chi_j + \lambda_8 \chi^i \rho_i \rho^j \chi_j + \lambda_9 \eta^i \rho_i \rho^j \eta_j + \lambda_{13} (\chi^i \eta_i \chi^j \eta_j + h.c.).$  (4.2)

Es bueno anotar que en todo el estudio hemos escogido parámetros  $\lambda$  reales. Es decir, no queremos introducir violación explícita de la simetría CP en el sector de Higgs (puede y de hecho existirá violación espontánea de la simetría CP al escoger valores VEV complejos).

#### 4.1 Estabilidad del Potencial

Una vez obtenido el Potencial de Higgs más general posible invariante Gauge, renormalizable y que respeta la simetría discreta  $Z_2$  impuesta, procedemos, tal como lo hace [20] a examinar la propiedad de estabilidad del potencial, obteniendo de este modo restricciones sobre los parámetros del mismo. El análisis mostrado a continuación es independiente de la estructura de vacío que se escoja para el modelo.

Nuestro an´alisis se basa en el trabajo hecho por Ponce [20],[23] para un potencial muy similar al nuestro. Trabajo que retomamos a continuación, aplicándolo a nuestro potencial (4.2), en virtud de la completez de nuestra Tesis.

El potencial de Higgs más general con tres tripletes escalares  $\phi_1, \phi_2, \phi_3$  se construyó con combinaciones de términos cuadráticos y cuárticos de la forma:

$$
\phi_i^{\dagger} \phi_j,
$$
  

$$
(\phi_i^{\dagger} \phi_j)(\phi_k^{\dagger} \phi_l).
$$

Es conveniente discutir las propiedades del Potencial en términos de expresiones invariantes de Gauge. Para esto construimos las siguientes matrices hermíticas a partir de los productos invariantes SU(3) de la siguiente manera:

$$
K = \begin{pmatrix} \phi_1^{\dagger} \phi_1 & \phi_2^{\dagger} \phi_1 \\ \phi_1^{\dagger} \phi_2 & \phi_2^{\dagger} \phi_2 \end{pmatrix}, L = \begin{pmatrix} \phi_1^{\dagger} \phi_1 & \phi_3^{\dagger} \phi_1 \\ \phi_1^{\dagger} \phi_3 & \phi_3^{\dagger} \phi_3 \end{pmatrix},
$$

$$
M = \begin{pmatrix} \phi_2^{\dagger} \phi_2 & \phi_3^{\dagger} \phi_2 \\ \phi_2^{\dagger} \phi_3 & \phi_3^{\dagger} \phi_3 \end{pmatrix}.
$$
(4.3)

Es posible descomponer las anteriores matrices de la siguiente forma:

$$
K_{ij} = \frac{1}{2} (K_0 \delta_{ij} + K_a \sigma_{ij}^a),
$$
  
\n
$$
M_{ij} = \frac{1}{2} (M_0 \delta_{ij} + M_a \sigma_{ij}^a),
$$
  
\n
$$
L_{ij} = \frac{1}{2} (L_0 \delta_{ij} + L_a \sigma_{ij}^a).
$$
\n(4.4)

Donde se ha usado la completez de las matrices de Pauli  $\sigma^a$ , con  $a = 1, 2, 3$ , junto con la matriz identidad  $2x2$ . Se suma sobre índices repetidos.

 $K_0, K_a, M_0, M_a$  y  $L_0, L_a$  son coeficientes que vienen dados por:

$$
K_0 = \phi_i^{\dagger} \phi_i, \quad K_a = (\phi_i^{\dagger} \phi_j) \sigma_{ij}^a, \quad \text{donde} \quad \phi_i = \phi_1, \phi_2,
$$
  
\n
$$
L_0 = \phi_i^{\dagger} \phi_i, \quad L_a = (\phi_i^{\dagger} \phi_j) \sigma_{ij}^a, \quad \text{donde} \quad \phi_i = \phi_1, \phi_3,
$$
  
\n
$$
M_0 = \phi_i^{\dagger} \phi_i, \quad M_a = (\phi_i^{\dagger} \phi_j) \sigma_{ij}^a, \quad \text{donde} \quad \phi_i = \phi_2, \phi_3.
$$
\n(4.5)

Al invertir la anterior ecuación se obtienen las siguientes relaciones: Para K:

$$
\phi_1^{\dagger} \phi_1 = (K_0 + K_3)/2, \quad \phi_2^{\dagger} \phi_2 = (K_0 - K_3)/2, \n\phi_1^{\dagger} \phi_2 = (K_1 + iK_2)/2, \quad \phi_2^{\dagger} \phi_1 = (K_1 - iK_2)/2,
$$
\n(4.6)

Para L:

$$
\phi_1^{\dagger} \phi_1 = (L_0 + L_3)/2, \quad \phi_3^{\dagger} \phi_3 = (L_0 - L_3)/2, \n\phi_1^{\dagger} \phi_3 = (L_1 + iL_2)/2, \quad \phi_3^{\dagger} \phi_1 = (L_1 - iL_2)/2,
$$
\n(4.7)

Para M:

$$
\phi_2^{\dagger} \phi_2 = (M_0 + M_3)/2, \quad \phi_3^{\dagger} \phi_3 = (M_0 - M_3)/2, \n\phi_2^{\dagger} \phi_3 = (M_1 + iM_2)/2, \quad \phi_3^{\dagger} \phi_2 = (M_1 - iM_2)/2.
$$
\n(4.8)

Por definición se observa que las matrices  $K, L, y, M$  son semi-definidas positivas, por tanto su determinante es mayor o igual a cero. Por ejemplo, para  $K$  observamos las siguientes relaciones:  $K_0 = Tr(K) > 0$ , y  $K_0^2 - K_i K_i = 4$  det  $(K)$ . Similares relaciones se obtienen para L y M. Por tanto se cumplen las siguientes desigualdades:

$$
K_0 \ge 0, \quad K_0^2 - K_i K_i \ge 0,
$$
  
\n
$$
L_0 \ge 0, \quad L_0^2 - L_i L_i \ge 0,
$$

$$
M_0 \ge 0, \quad M_0^2 - M_i M_i \ge 0. \tag{4.9}
$$

Obsérvese además que se cumplen las siguientes relaciones para los coeficientes reales:

$$
K_3 = L_0 - M_0,
$$
  
\n
$$
L_3 = K_0 - M_0,
$$
  
\n
$$
M_3 = K_0 - L_0.
$$
\n(4.10)

Con lo que finalmente se tienen nueve variables que se usan para escribir el potencial escalar:

$$
K_0, K_1, K_2, L_0, L_1, L_2, M_0, M_1, M_2. \tag{4.11}
$$

Con ayuda de estas variables es posible escribir el Potencial escalar general (sin términos cúbicos) de la forma:

$$
V(\phi_1, \phi_2, \phi_3) = \xi_{K0}K_0 + \xi_{Ka}K_a + \eta_{K00}K_0^2 + 2K_0\eta_{Ka}K_a + K_a\eta_{ab}K_b
$$
  
+ $\xi_{L0}L_0 + \xi_{La}L_a + \eta_{L00}L_0^2 + 2L_0\eta_{La}L_a + L_a\eta_{ab}L_b +$ 

$$
\xi_{M0}M_0 + \xi_{Ma}M_a + \eta_{M00}M_0^2 + 2M_0\eta_{Ma}M_a + M_a\eta_{ab}M_b.
$$
\n(4.12)

Donde se han introducido los siguientes  $14 * 3 = 42$  parámetros reales  $\xi_{K(LM)0}, \xi_{K(LM)a}, y$  $\eta_{K(LM)00}, \eta_{K(LM)ab}$ . Con  $\eta_{K(LM)ab} = \eta_{K(LM)ba}$ .

Es conveniente escribir:  $\vec{K} = (K_a); \vec{M} = (M_a); \vec{L} = (L_a)$ , además,  $\vec{\xi}_K = (\xi_{Ka}); \vec{\xi}_L =$  $(\xi_{La}); \vec{\xi}_M = (\xi_{Ma}); \vec{\eta}_K = (\eta_{Ka}), \vec{\eta}_M = (\eta_{Ma}), \vec{\eta}_L = (\eta_{La}).$  Y finalmente,  $E_K = (\eta_{Kab}), E_M =$  $(\eta_{Mab}), E_L = (\eta_{Lab}).$ 

Por tanto, es posible estudiar las propiedades del potencial escalar en términos de los parámetros orbitales (4.11) en el dominio definido por (4.9). Para  $K_0 > 0, M_0 > 0, L_0 > 0$ es conveniente definir:

$$
\vec{k} = \vec{K}/K_0, \quad |\vec{k}| \le 1; \n\vec{l} = \vec{L}/L_0, \quad |\vec{l}| \le 1; \n\vec{m} = \vec{M}/M_0, \quad |\vec{m}| \le 1.
$$
\n(4.13)

Con esto podemos escribir las siguientes funciones:

$$
J_{k2} = \xi_{k0} + (\vec{\xi}_k)^T \cdot \vec{k},
$$
  
\n
$$
J_{k4} = \eta_{k00} + 2(\vec{\eta}_k)^T \cdot \vec{k} + (\vec{k})^T \cdot E_k \cdot \vec{k},
$$
  
\n
$$
J_{l2} = \xi_{l0} + (\vec{\xi}_l)^T \cdot \vec{l},
$$
  
\n
$$
J_{l4} = \eta_{l00} + 2(\vec{\eta}_l)^T \cdot \vec{l} + (\vec{l})^T \cdot E_l \cdot \vec{l},
$$
  
\n
$$
J_{m2} = \xi_{m0} + (\vec{\xi}_m)^T \cdot \vec{m},
$$
  
\n
$$
J_{m4} = \eta_{m00} + 2(\vec{\eta}_m)^T \cdot \vec{m} + (\vec{m})^T \cdot E_m \cdot \vec{m}.
$$
\n(4.14)

De esta forma el Potencial  $(4.12)$  puede escribirse como suma de términos cuadráticos y cuárticos descompuesto de la siguiente forma:

$$
V_{2k} = \xi_{k0} K_0 + \xi_{ka} K_a = K_0 J_{2k}(\vec{k}),
$$
  
\n
$$
V_{4k} = \eta_{k00} K_0^2 + 2K_0 \eta_{ka} K_a + K_a \eta_{kab} K_b = K_0^2 J_{4k}(\vec{k}),
$$
  
\n
$$
V_{2l} = \xi_{l0} L_0 + \xi_{la} L_a = L_0 J_{2l}(\vec{l}),
$$
  
\n
$$
V_{4l} = \eta_{l00} L_0^2 + 2L_0 \eta_{la} L_a + L_a \eta_{kab} L_b = L_0^2 J_{4l}(\vec{l}),
$$
  
\n
$$
V_{2m} = \xi_{m0} M_0 + \xi_{ma} M_a = M_0 J_{2m}(\vec{m}),
$$

$$
V_{4m} = \eta_{m00} M_0^2 + 2M_0 \eta_{ma} M_a + M_a \eta_{ab} M_b = M_0^2 J_{4m}(\vec{m}). \tag{4.15}
$$

El Potencial es estable si está acotado inferiormente. Por tanto, la estabilidad está determinada por el comportamiento del potencial V en el límite  $K_0 \to \infty, L_0 \to \infty, M_0 \to \infty$ . Es decir, la estabilidad viene determinada por el signo de  $J_{k(lm)2}$  y  $J_{k(lm)4}$ .

En un sentido fuerte ([22], [23]) la estabilidad de V viene garantizada si para  $V \to \infty$  con  $K_0 \to \infty, L_0 \to \infty, M_0 \to \infty$  y cualquier valor de  $\vec{k}, \vec{l}, \vec{m}$  en el dominio establecido, se cumple que:

$$
J_{k4}(\vec{k}), J_{l4}(\vec{l}), J_{m4}(\vec{m}) > 0 \quad \text{Para} \quad |\vec{k}|, |\vec{l}|, |\vec{m}| \le 1. \tag{4.16}
$$

Esto es, la estabilidad en un sentido fuerte se garantiza por los términos cuárticos de  $V$ únicamente.

De las relaciones obtenidas podemos encontrar el valor de los parámetros en (4.15) para el Potencial escalar discreto (4.2). Por ejemplo, para los términos cuadráticos, al comparar las dos ecuaciones del potencial obtenemos un sistema de ecuaciones de la forma:

$$
\xi_{k0} + \xi_{L0} = \mu_1^2
$$
  

$$
\xi_{k0} + \xi_{M0} = \mu_3^2
$$
  

$$
\xi_{L0} + \xi_{M0} = \mu_2^2.
$$

Sistema cuya única solución es:

$$
\xi_{k0} = (\mu_1^2 + \mu_3^2 - \mu_2^2)/2,
$$
  
\n
$$
\xi_{l0} = (\mu_1^2 - \mu_3^2 + \mu_2^2)/2,
$$
  
\n
$$
\xi_{m0} = (-\mu_1^2 + \mu_3^2 + \mu_2^2)/2.
$$

Comparando los términos cuárticos de las ecuaciones  $(4.15)$  y  $(4.2)$  obtenemos las siguientes soluciones:

$$
\eta_{k00} = (\lambda_1 + \lambda_3 - \lambda_2 + \lambda_5)/4,
$$
  
\n
$$
\vec{\xi}_k = 0, \quad \vec{\eta}_k = 0,
$$
  
\n
$$
E_k = \begin{pmatrix}\n(\lambda_7 + 2\lambda_{13})/4 & 0 & 0 \\
0 & (\lambda_7 - 2\lambda_{13}/4 & 0 \\
0 & 0 & (\lambda_1 + \lambda_3 - \lambda_2 - \lambda_5)/4\n\end{pmatrix}
$$
  
\n
$$
\eta_{l00} = (\lambda_1 - \lambda_3 + \lambda_2 + \lambda_4)/4,
$$
  
\n
$$
\vec{\xi}_l = 0, \quad \vec{\eta}_l = 0,
$$
  
\n
$$
E_l = \begin{pmatrix}\n\lambda_8/4 & 0 & 0 \\
0 & \lambda_8/4 & 0 \\
0 & 0 & (\lambda_1 - \lambda_3 + \lambda_2 - \lambda_4)/4\n\end{pmatrix},
$$
  
\n
$$
\eta_{m00} = (-\lambda_1 + \lambda_2 + \lambda_3 + \lambda_6)/4,
$$
  
\n
$$
\vec{\xi}_m = 0, \quad \vec{\eta}_m = 0,
$$
  
\n
$$
E_m = \begin{pmatrix}\n\lambda_9/4 & 0 & 0 \\
0 & \lambda_9/4 & 0 \\
0 & 0 & (-\lambda_1 + \lambda_2 + \lambda_3 - \lambda_6)/4\n\end{pmatrix}.
$$
  
\n(4.17)

El criterio de estabilidad del Potencial nos permite hallar relaciones para acotar los parámetros de la forma:

Para K:

$$
\lambda_1 + \lambda_3 - \lambda_2 > 0,\tag{4.18a}
$$

$$
\lambda_1 + \lambda_3 - \lambda_2 + \lambda_5 > 0,\tag{4.18b}
$$

$$
\lambda_1 + \lambda_3 - \lambda_2 + \lambda_5 + \lambda_7 > 0,\tag{4.18c}
$$

$$
\lambda_1 + \lambda_3 - \lambda_2 + \lambda_5 + \lambda_7 + 2\lambda_{13} > 0. \tag{4.18d}
$$

Para L:

$$
\lambda_1 + \lambda_2 - \lambda_3 > 0,\tag{4.19a}
$$

$$
\lambda_1 + \lambda_2 - \lambda_3 + \lambda_4 > 0,\tag{4.19b}
$$

$$
\lambda_1 + \lambda_2 - \lambda_3 + \lambda_4 + \lambda_8 > 0. \tag{4.19c}
$$

Para M:

$$
-\lambda_1 + \lambda_2 + \lambda_3 > 0,\tag{4.20a}
$$

$$
-\lambda_1 + \lambda_2 + \lambda_3 + \lambda_6 > 0,\tag{4.20b}
$$

$$
-\lambda_1 + \lambda_2 + \lambda_3 + \lambda_6 + \lambda_9 > 0. \tag{4.20c}
$$

De manera que cuando estas condiciones para los  $\lambda$  se satisfacen el Potencial es estable en sentido fuerte.

Podemos sumar  $(4.18a) + (4.19a), (4.18a) + (4.20a)$  y  $(4.19a) + (4.20a),$  para obtener:

$$
\lambda_1 > 0, \quad \lambda_2 > 0, \quad \lambda_3 > 0. \tag{4.21}
$$

Además, al hacer:  $(4.18a) + (4.19b), (4.18b) + (4.19a), (4.18a) + (4.20b), (4.18b) + (4.20a),$  $(4.19a) + (4.20b), (4.19b) + (4.20a),$  se obtiene:

$$
2\lambda_1 + \lambda_4 > 0, \quad 2\lambda_1 + \lambda_5 > 0, \quad 2\lambda_3 + \lambda_6 > 0, 2\lambda_3 + \lambda_5 > 0, \quad 2\lambda_2 + \lambda_6 > 0, \quad 2\lambda_2 + \lambda_4 > 0.
$$
 (4.22)

También se puede hacer:  $(4.18d) + (4.19a), (4.18d) + (4.20a),$  con lo que se logra:

$$
2\lambda_1 + (\lambda_5 + \lambda_7 + 2\lambda_{13}) > 0,\tag{4.23}
$$

$$
2\lambda_3 + (\lambda_5 + \lambda_7 + 2\lambda_{13}) > 0. \tag{4.24}
$$

Podemos estudiar otra propiedad haciendo  $K_0$  un parámetro libre. Por ejemplo, si fijamos los valores de  $k_3$ ,  $m_3$  y  $l_3$ , podemos escribir:

$$
K_0 = K_0
$$
,  $L_0 = K_0(\frac{1+k_3}{1+l_3})$ ,  $M_0 = K_0(\frac{1-l_3k_3}{1+l_3})$  (4.25)

De modo que si se cumple:

$$
\xi_{k0} < |\vec{\xi_k}|, \quad \xi_{l0} < |\vec{\xi_l}|, \quad \xi_{m0} < |\vec{\xi_m}|. \tag{4.26}
$$

Esto implica las siguientes desigualdades:

$$
\frac{\partial V}{\partial K_0}|_{K_0=0} = \xi_{k0} + \vec{\xi}_k \cdot \vec{k} < 0,
$$
\n
$$
\frac{\partial V}{\partial L_0}|_{L_0=0} = \xi_{l0} + \vec{\xi}_l \cdot \vec{l} < 0,
$$
\n
$$
\frac{\partial V}{\partial M_0}|_{M_0=0} = \xi_{m0} + \vec{\xi}_m \cdot \vec{m} < 0,
$$
\n
$$
(4.27)
$$

Lo que garantiza que el mínimo global de V se encuentre en  $\phi_i \neq 0$ . En este caso de la ecuación  $(4.26)$  obtenemos:

$$
(\mu_1^2 + \mu_3^2 - \mu_2^2), (\mu_1^2 - \mu_3^2 + \mu_2^2), (-\mu_1^2 + \mu_2^2 + \mu_3^2) < 0. \tag{4.28}
$$

Con lo cual se tiene:

$$
\mu_1^2 < 0, \quad \mu_2^2 < 0, \quad \mu_3^2 < 0. \tag{4.29}
$$

A continuación vamos a estudiar diferentes esquemas de Ruptura Espontánea de Simetría para nuestro Potencial.

## Capítulo 5

# ANÁLISIS DEL POTENCIAL DE HIGGS CON SIMETRÍA DISCRETA

Nuestro propósito en este trabajo es hacer un estudio del potencial de Higgs con simetría discreta, ecuación (4.2). Para realizar el estudio lo más general posible vamos a asumir que todos los valores esperados VEV son complejos. Por tanto, escribimos estos valores como:  $\nu_{\chi} = V_{\chi} + i v_{\chi}$ ,  $\nu_{\eta_1} = V_{\eta_1} + iv_{\eta_1}, \ \nu_{\eta_3} = V_{\eta_3} + iv_{\eta_3}, \ \nu_{\rho} = V_{\rho} + iv_{\rho}.$ 

De esta forma, para nuestro Potencial (4.2) evaluamos la condición del mínimo, dando como resultado los siguientes valores para los parámetros de masa  $\mu_i$ :

$$
\mu_1^2 = -2V_\chi^2 \lambda_1 - 2v_\chi^2 \lambda_1 - V_\rho^2 \lambda_4 - v_\rho^2 \lambda_4 - V_{\eta_1}^2 \lambda_5 - v_{\eta_1}^2 \lambda_5, \n\mu_2^2 = -2V_\rho^2 \lambda_2 - 2v_\rho^2 \lambda_2 - V_\chi^2 \lambda_4 - v_\chi^2 \lambda_4 - V_{\eta_1}^2 \lambda_6 - v_{\eta_1}^2 \lambda_6, \n\mu_3^2 = -2V_{\eta_1}^2 \lambda_3 - 2v_{\eta_1}^2 \lambda_3 - V_\chi^2 \lambda_5 - v_\chi^2 \lambda_5 - V_\rho^2 \lambda_6 - v_\rho^2 \lambda_6.
$$
\n(5.1)

Para obtener una solución compatible para  $\mu_3^2$  debimos asumir la estructura más simple de los campos escalares que produce RES: haciendo  $\nu_{\eta_3} = 0$ .

Por otra parte, puesto que la primera componente del escalar  $\chi$  no genera RES podemos por simplicidad llamar a esta componente  $\chi^0$ . De igual manera para la tercera componente de  $\eta$ , puesto que, como ya anotamos, debemos tener  $\nu_{\eta_3} = 0$ . Llamamos a esta componente  $\eta^0$ . Es decir, nuestro espectro escalar toma la forma:

$$
\chi = \begin{pmatrix} \chi^0 \\ \chi^- \\ \xi_\chi + V_\chi + iv_\chi + i\zeta_\chi \end{pmatrix},
$$

$$
\eta = \begin{pmatrix} \xi_{\eta_1} + V_{\eta_1} + iv_{\eta_1} + i\zeta_{\eta_1} \\ \eta^- \\ \eta^0 \end{pmatrix},
$$
(5.2)

$$
\rho = \begin{pmatrix} \rho_1^+ \\ \xi_\rho + V_\rho + iv_\rho + i\zeta_\rho \\ \rho_3^+ \end{pmatrix}.
$$

Analizamos a continuación diversos casos posibles para la asignación de los valores esperados VEV's.

#### 5.1 Análisis de diferentes estructuras de vacío

Nuestro propósito a continuación es analizar qué sucede si se rompe la simetría del vacío para diferentes asignaciones (reales o imaginarios puros) de las componentes en los campos escalares √  $χ,η y ρ$ . El modelo que hemos escogido con el parámetro  $β = -1/√3$  tiene como solución más simple la producción de RES en la tercera componente del campo  $\chi$ , y en la primera y segunda componentes de los campos  $\eta y \rho$  respectivamente, tal como se observa en la ecuación  $(5.2)$ . Por esta razón nos interesa ver qué sucede con los Goldstone neutros que surgen para cada estructura de RES y que deben darle masa a los bosoens Gauge neutros  $Z$  y  $Z'$ . El bosón de Gauge exótico Z' adquiere masa en la primera transición de RES, a través del Goldstone asociado a la tercera componente del campo  $\chi$ , y el bosón Z adquiere masa en la segunda transición, asociado al Goldstone que surge de los campos  $\eta y \rho$ . Con esto en mente, procedemos a determinar las matrices de masa para el sector real e imaginario de los campos escalares en diferentes situaciones:

#### 5.1.1 Todos los valores VEV diferentes de cero

Usando la base:  $\xi_{\chi}, \xi_{\eta_1}, \xi_{\rho}$ , calculamos la matriz de masa de los campos escalares para el sector real, a partir de nuestro potencial (4.2), obteniendo la siguiente matriz, asumiendo todos los valores VEV, reales e imaginarios puros, diferentes de cero:

$$
\xi_{\chi} \xi_{\eta_1} \xi_{\rho}
$$
\n
$$
M_{\xi}^2 = \begin{pmatrix} 8V_{\chi}^2 \lambda_1 & 4V_{\eta_1} V_{\chi} \lambda_5 & 4V_{\chi} V_{\rho} \lambda_4 \\ 4V_{\eta_1} V_{\chi} \lambda_5 & 8V_{\eta_1}^2 \lambda_3 & 4V_{\eta_1} V_{\rho} \lambda_6 \\ 4V_{\chi} V_{\rho} \lambda_4 & 4V_{\eta_1} V_{\rho} \lambda_6 & 8V_{\rho}^2 \lambda_2 \end{pmatrix}
$$
\n(5.3)

El determinante de esta matriz es:

$$
Det(M_{\xi}^{2}) = 64V_{\eta_{1}}^{2}V_{\chi}^{2}V_{\rho}^{2}\left\{8\lambda_{1}\lambda_{2}\lambda_{3} - 2\lambda_{3}\lambda_{4}^{2} - 2\lambda_{2}\lambda_{5}^{2} + 2\lambda_{4}\lambda_{5}\lambda_{6}\right. \\ \left. - 2\lambda_{1}\lambda_{6}^{2}\right\}.
$$
 (5.4)

Se observa que el Determinante de la matriz de masa es proporcional a:  $V_{\eta_1}^2 V_\rho^2 V_\chi^2$ . Así, observamos que este determinante es diferente de cero. Por lo tanto, no existe ning´un autovalor nulo, es decir, no aparece ningún Goldstone real.

De igual manera, la matriz de masa del sector imaginario toma la forma:

$$
\zeta_{\chi} \quad \zeta_{\eta_1} \quad \zeta_{\rho}
$$
\n
$$
M_{\zeta}^2 = \begin{pmatrix}\n8v_{\chi}^2 \lambda_1 & 4v_{\eta_1} v_{\chi} \lambda_5 & 4v_{\chi} v_{\rho} \lambda_4 \\
4v_{\eta_1} v_{\chi} \lambda_5 & 8v_{\eta_1}^2 \lambda_3 & 4v_{\eta_1} v_{\rho} \lambda_6 \\
4v_{\chi} v_{\rho} \lambda_4 & 4v_{\eta_1} v_{\rho} \lambda_6 & 8v_{\rho}^2 \lambda_2\n\end{pmatrix}
$$
\n(5.5)

Y su determinante es:

$$
Det(M_{\zeta}^{2}) = 64v_{\eta_{1}}^{2}v_{\chi}^{2}v_{\rho}^{2}\left\{8\lambda_{1}\lambda_{2}\lambda_{3} - 2\lambda_{3}\lambda_{4}^{2} - 2\lambda_{2}\lambda_{5}^{2} + 2\lambda_{4}\lambda_{5}\lambda_{6}\right. \\ \left. - 2\lambda_{1}\lambda_{6}^{2}\right\}.
$$
 (5.6)

As´ı mismo, el determinante de la matriz de masa al cuadrado para la parte Imaginaria se encuentra proporcional a  $v_{\eta_1}^2 v_{\rho}^2 v_{\chi}^2$ , y no aparece ningún Goldstone imaginario. Por lo tanto, estos esquemas de RES no funcionan, pues no producen ningún Goldstone asociado  $a Z y Z'$ .

N´otese que los elementos de la primera columna y la primera fila de la matriz real dependen de  $V_\chi$ . Así mismo, los elementos de la primera columna y la primera fila de la matriz imaginaria dependen de  $v_\chi$ . Por esta razón no podemos elegir un VEV para el campo  $\chi$ , tal que  $\nu_\chi = V_\chi + iv_\chi$ donde los valores real e imaginario sean diferentes de cero simultáneamente, pues de ser así, no aparecería ningún Goldstone asociado al bosón  $Z'$  en la primera transición del RES.

#### 5.1.2 Uno de los valores imaginarios igual a cero

Si asumimos por ejemplo:

**CASO I:**  $v_{n_1} = 0$  y todos los demás valores diferentes de cero. Obtenemos la siguiente matriz de masa al cuadrado para el sector Imaginario:

$$
\begin{aligned}\n\zeta_{\chi} & \zeta_{\eta_1} & \zeta_{\rho} \\
M_{\zeta}^2 &= \begin{pmatrix}\n8v_{\chi}^2 \lambda_1 & 0 & 4v_{\chi}v_{\rho} \lambda_4 \\
0 & 0 & 0 \\
4v_{\chi}v_{\rho} \lambda_4 & 0 & 8v_{\rho}^2 \lambda_2\n\end{pmatrix}\n\end{aligned}\n\tag{5.7}
$$

Cuyo determinante vale cero:  $Det(M_{\zeta}^2) = 0$ . Obtenemos en este caso un solo Goldstone imaginario que se absorbe en la masa del  $Z$  (un solo autovalor es cero). Sin embargo, al hallar la matriz de masa al cuadrado para la parte real obtenemos la matriz:

$$
\xi_{\chi} \quad \xi_{\eta_1} \quad \xi_{\rho}
$$
\n
$$
M_{\xi}^2 = \begin{pmatrix} 8V_{\chi}^2 \lambda_1 & 4V_{\eta_1} V_{\chi} \lambda_5 & 4V_{\chi} V_{\rho} \lambda_4 \\ 4V_{\eta_1} V_{\chi} \lambda_5 & 8V_{\eta_1}^2 \lambda_3 & 4V_{\eta_1} V_{\rho} \lambda_6 \\ 4V_{\chi} V_{\rho} \lambda_4 & 4V_{\eta_1} V_{\rho} \lambda_6 & 8V_{\rho}^2 \lambda_2 \end{pmatrix}
$$
\n(5.8)

Con determinante no nulo:

$$
Det(M_{\xi}^{2}) = 64V_{\eta_{1}}^{2}V_{\chi}^{2}V_{\rho}^{2}\left\{8\lambda_{1}\lambda_{2}\lambda_{3} - 2\lambda_{3}\lambda_{4}^{2} - 2\lambda_{2}\lambda_{5}^{2} + 2\lambda_{4}\lambda_{5}\lambda_{6}\right. \\ \left. - 2\lambda_{1}\lambda_{6}^{2}\right\}.
$$
 (5.9)

Y de este modo el bosón  $Z'$  aparecería en el espectro sin masa. Este esquema, por lo tanto, no funciona.

CASO II:  $v_{\rho} = 0$ , obtenemos en este caso la siguiente matriz de masa para la parte Imaginaria:

$$
\begin{aligned}\n &\zeta_{\chi} \quad \zeta_{\eta_1} \quad \zeta_{\rho} \\
M_{\zeta}^2 &= \begin{pmatrix}\n & 8v_{\chi}^2 \lambda_1 & 4v_{\chi} v_{\eta_1} \lambda_5 & 0 \\
 & 4v_{\chi} v_{\eta_1} \lambda_5 & 8v_{\eta_1}^2 \lambda_3 & 0 \\
 & 0 & 0 & 0\n\end{pmatrix}\n\end{aligned} \tag{5.10}
$$

Con determinante nulo, y un solo autovalor cero. Aparece entonces un Goldstone que se absorbe en la masa del Z. La matriz de masa para el sector real es la misma que en el CASO I, y por tanto, el bosón  $Z'$  quedaría en el espectro sin masa. Luego este esquema tampoco funciona.

**CASO III:**  $v_{\chi} = 0$ . De igual forma en este caso:

$$
\begin{aligned}\n\zeta_{\chi} & \zeta_{\eta_1} & \zeta_{\rho} \\
M_{\zeta}^2 &= \begin{pmatrix}\n0 & 0 & 0 \\
0 & 8v_{\eta_1}^2 \lambda_3 & 4v_{\eta_1}v_{\rho} \lambda_6 \\
0 & 4v_{\eta_1}v_{\rho} \lambda_6 & 8v_{\rho}^2 \lambda_2\n\end{pmatrix}\n\end{aligned}\n\tag{5.11}
$$

Y aparece un solo Goldstone que ahora se absorbe en la masa del  $Z'$ . Sin embargo, la matriz de masa real, que es la misma del caso anterior, no posee autovalores nulos, y por tanto Z aparecería sin masa. Así que este esquema no sirve.

#### 5.1.3 Dos valores imaginarios iguales a cero

AL hacer por ejemplo:

CASO IV:  $v_{\chi} = v_{\eta_1} = 0$ , obtenemos la siguiente matriz de masa de la parte imaginaria:

$$
\zeta_{\chi} \zeta_{\eta_1} \zeta_{\rho} \n M_{\zeta}^2 = \begin{pmatrix} 0 & 0 & 0 \\ 0 & 0 & 0 \\ 0 & 0 & 8v_{\rho}^2 \lambda_2 \end{pmatrix}
$$
\n(5.12)

Los autovalores de esta matriz son:  $V p_1 = 8v_\rho^2 \lambda_2$ ,  $V p_2 = V p_3 = 0$ . Además, los autovectores son de la forma:

$$
V_1 = \begin{pmatrix} 0 \\ 0 \\ 1 \end{pmatrix}, V_2 = \begin{pmatrix} 0 \\ 1 \\ 0 \end{pmatrix}, V_3 = \begin{pmatrix} 1 \\ 0 \\ 0 \end{pmatrix}
$$
 (5.13)

Aparece entonces en el espectro un Higgs imaginario liviano  $A^0$ , de masa  $M_{A^0}^2 = 8v_\rho^2\lambda_2$ , tal que:  $A^0 \sim \zeta_\rho$ . También aparecen dos Goldstone imaginarios  $G_Z^0 \sim \zeta_{\eta_1}, G_{Z'}^0 \sim \zeta_\chi$ , que se absorben en el espectro para darle masa a los bosones  $Z$  y  $Z'$ . La matriz real es la misma que en los casos anteriores.

**CASO V**:  $v_\chi = v_\rho = 0$ , obtenemos:

$$
\begin{aligned}\n\zeta_{\chi} & \zeta_{\eta_1} & \zeta_{\rho} \\
M_{\zeta}^2 &= \begin{pmatrix} 0 & 0 & 0 \\ 0 & 8v_{\eta_1}^2 \lambda_3 & 0 \\ 0 & 0 & 0 \end{pmatrix}\n\end{aligned} \tag{5.14}
$$

Claramente los autovalores son:  $V p_1 = 8v_{\eta_1}^2 \lambda_3$ ,  $V p_2 = V p_3 = 0$ . Los autovectores correspondientes son:

$$
V_1 = \begin{pmatrix} 0 \\ 1 \\ 0 \end{pmatrix}, V_2 = \begin{pmatrix} 0 \\ 0 \\ 1 \end{pmatrix}, V_3 = \begin{pmatrix} 1 \\ 0 \\ 0 \end{pmatrix}
$$
 (5.15)

Aparece entonces un Higgs  $A^0 \sim \zeta_{\eta_1}$  de masa  $M_{A^0}^2 = 8v_{\eta_1}^2 \lambda_3$ . Y surgen también dos Goldstone imaginarios  $G_Z^0 \sim \zeta_\rho$  y  $G_{Z'}^0 \sim \zeta_\chi$  asociados a los bosones Z y Z'.

Finalmente, al hacer

**CASO VI:**  $v_{\eta_1} = v_\rho = 0$  obtenemos:

$$
\zeta_{\chi} \zeta_{\eta_1} \zeta_{\rho} \n M_{\zeta}^2 = \begin{pmatrix} 8v_{\chi}^2 \lambda_1 & 0 & 0 \\ 0 & 0 & 0 \\ 0 & 0 & 0 \end{pmatrix}
$$
\n(5.16)

Sus autovalores son:  $V p_1 = 8v_\chi^2 \lambda_1$ ,  $V p_2 = V p_3 = 0$ . Y sus autovectores:

$$
V_1 = \begin{pmatrix} 1 \\ 0 \\ 0 \end{pmatrix}, V_2 = \begin{pmatrix} 0 \\ 0 \\ 1 \end{pmatrix}, V_3 = \begin{pmatrix} 0 \\ 1 \\ 0 \end{pmatrix}
$$
 (5.17)

El higgs que se obtiene es:  $A^0 \sim \zeta_{\chi}$  con masa  $M_{A^0}^2 = 8v_{\chi}^2\lambda_1$ . Aunque obtenemos dos Goldstone, en este caso ellos están asociados a la segunda transición del RES:  $G_1^0 \sim \zeta_{\eta_1}$ ,  $G_2^0 \sim \zeta_{\rho}$ , y por tanto no se obtendría masa para  $Z'$ , bosón que adquiere su masa en la primera transición del RES. De modo que este esquema no funciona.

#### 5.1.4 Dos valores reales iguales a cero

Por ejemplo, si elegimos:

**CASO VII:**  $V_{\chi} = V_{\eta_1} = 0$ . La matriz de masa Real toma la forma:

$$
\xi_{\chi} \xi_{\eta_1} \xi_{\rho} \n M_{\xi}^2 = \begin{pmatrix} 0 & 0 & 0 \\ 0 & 0 & 0 \\ 0 & 0 & 8V_{\rho}^2 \lambda_2 \end{pmatrix}
$$
\n(5.18)

De esta matriz surgen dos Goldstone reales:  $G_{Z'}^0 \sim \xi_{\chi}, G_Z^0 \sim \xi_{\eta_1}$ . La matriz de masa para el sector imaginario claramente queda:

$$
\zeta_{\chi} \quad \zeta_{\eta_1} \quad \zeta_{\rho}
$$
\n
$$
M_{\zeta}^2 = \begin{pmatrix} 8v_{\chi}^2 \lambda_1 & 4v_{\eta_1} v_{\chi} \lambda_5 & 4v_{\chi} v_{\rho} \lambda_4 \\ 4v_{\eta_1} v_{\chi} \lambda_5 & 8v_{\eta_1}^2 \lambda_3 & 4v_{\eta_1} v_{\rho} \lambda_6 \\ 4v_{\chi} v_{\rho} \lambda_4 & 4v_{\eta_1} v_{\rho} \lambda_6 & 8v_{\rho}^2 \lambda_2 \end{pmatrix}
$$
\n(5.19)

Con determinante diferente de cero. Y por lo tanto, no produce Goldstone.

En este escenario, por lo tanto, hallamos que el Goldstone para el bosón  $Z$  es real. Sin embargo, este esquema para la segunda transición del RES ha sido descartado por los experimentos en el LHC que han permitido detectar el Higgs del modelo estándar. Y por tal motivo este esquema no se puede implementar.

Resultado similar surge la hacer:  $V_{\chi} = V_{\rho} = 0$ .

#### 5.1.5 Tres valores iguales a cero

**CASO VIII:**  $V_{\chi} = v_{\rho} = v_{\eta_1} = 0$ . Obtenemos lo siguiente:

Para la matriz de masa al cuadrado en el sector Real:

$$
\xi_{\chi} \xi_{\eta_1} \xi_{\rho} \nM_{\xi}^2 = \begin{pmatrix}\n0 & 0 & 0 \\
0 & 8V_{\eta_1}^2 \lambda_3 & 4V_{\eta_1} V_{\rho} \lambda_6 \\
0 & 4V_{\eta_1} V_{\rho} \lambda_6 & 8V_{\rho}^2 \lambda_2\n\end{pmatrix}
$$
\n(5.20)

Obteniendo un solo valor propio nulo, que está asociado al Goldstone  $G_{Z'}^0 \sim \xi_{\chi}$ . Es decir, se obtiene un Goldstone asociado a  $Z'$ . Sin embargo, la matriz de la parte imaginaria toma la forma:

$$
\zeta_{\chi} \zeta_{\eta_1} \zeta_{\rho} \n M_{\zeta}^2 = \begin{pmatrix} 8v_{\chi}^2 \lambda_1 & 0 & 0 \\ 0 & 0 & 0 \\ 0 & 0 & 0 \end{pmatrix}
$$
\n(5.21)

Aparece un higgs pesado ∼  $\zeta_{\chi}$ , pero surgen además dos Goldstone, esto es, un Goldstone adicional que no se absorbe en el espectro físico. Luego este esquema de RES no sirve.

**CASO IX**:  $v_{\chi} = v_{\rho} = V_{\eta_1} = 0$ . Hallamos para el sector Real la matriz:

$$
\begin{aligned}\n\xi_{\chi} & \xi_{\eta_1} & \xi_{\rho} \\
M_{\xi}^2 &= \begin{pmatrix}\n8V_{\chi}^2 \lambda_1 & 0 & 4V_{\chi}V_{\rho}\lambda_4 \\
0 & 0 & 0 \\
4V_{\chi}V_{\rho}\lambda_4 & 0 & 8V_{\rho}^2\lambda_2\n\end{pmatrix}\n\end{aligned} \tag{5.22}
$$

Matriz con un autovalor nulo. Acá aparece un Goldstone asociado a Z:  $G_Z^0 \sim \xi_{\eta_1}$ . Pero para la matriz de la parte Imaginaria se halla:

$$
\zeta_{\chi} \zeta_{\eta_1} \zeta_{\rho} \n M_{\zeta}^2 = \begin{pmatrix} 0 & 0 & 0 \\ 0 & 8v_{\eta_1}^2 \lambda_3 & 0 \\ 0 & 0 & 0 \end{pmatrix}
$$
\n(5.23)

Encontrándose dos Goldstone. Es decir, un Goldstone adicional a los necesarios. Este esquema, por lo tanto, no funciona.

No es difícil darse cuenta que al tener tres valores iguales a cero, cualquier elección que se escoja, siempre dará un Goldstone adicional al necesario. Por ello, este tipo de esquema no sirven.

#### 5.1.6 Otros casos posibles

**CASO X:**  $V_{\chi} = v_{\eta_1} = 0$  y  $v_{\rho} \neq 0$ . Con esto obtenemos las siguientes matrices: Para la parte Real:

$$
\xi_{\chi} \xi_{\eta_1} \xi_{\rho} \n M_{\xi}^2 = \begin{pmatrix}\n 0 & 0 & 0 \\
 0 & 8V_{\eta_1}^2 \lambda_3 & 4V_{\eta_1}V_{\rho}\lambda_6 \\
 0 & 4V_{\eta_1}V_{\rho}\lambda_6 & 8V_{\rho}^2 \lambda_2\n\end{pmatrix}
$$
\n(5.24)

De nuevo surge un Goldstone asociado a  $Z' : G^0_{Z'} \sim \xi_{\chi}$ . Aparecen además dos Higgs livianos  $h^0$  y  $H^0$ . Para el sector Imaginario hallamos:

$$
\begin{aligned}\n\zeta_{\chi} & \zeta_{\eta_1} & \zeta_{\rho} \\
M_{\zeta}^2 &= \begin{pmatrix}\n8v_{\chi}^2 \lambda_1 & 0 & 4v_{\chi}v_{\rho} \lambda_4 \\
0 & 0 & 0 \\
4v_{\chi}v_{\rho} \lambda_4 & 0 & 8v_{\rho}^2 \lambda_2\n\end{pmatrix}\n\end{aligned} \tag{5.25}
$$

Matriz que posee un autovalor igual a cero, cuyo autovector es  $\overline{1}$ 1 0  $\cdot$ 

Por tanto se obtiene un Goldstone asociado a Z:  $G_Z^0 \sim \zeta_{\eta_1}$ .

Este es un esquema donde el Goldstone del  $Z$  es imaginario, y el Goldstone del  $Z'$  es real. Esquema que correspondería a una extensión del Modelo Estándar actual, donde la ruptura espontánea de simetría a una escalar de energía arriba del ME tiene un VEV imaginario. En este caso entonces obtenemos los dos Goldstone necesarios para darle masa a  $Z'$  y  $Z$ .

Similar resultado hallamos si se escoge  $v_{\eta_1} \neq 0$  y  $v_{\rho} = 0$ . Donde en este caso el Goldstone del Z toma la forma  $G_Z^0 \sim \zeta_\rho$ .

**CASO XI:**  $v_{\chi} = V_{\eta_1} = 0$ , y  $v_{\rho} \neq 0$ . Hallamos la siguiente matriz Real:

$$
\begin{aligned}\n\xi_{\chi} & \xi_{\eta_1} & \xi_{\rho} \\
M_{\xi}^2 &= \begin{pmatrix}\n8V_{\chi}^2 \lambda_1 & 0 & 4V_{\chi}V_{\rho}\lambda_4 \\
0 & 0 & 0 \\
4V_{\chi}V_{\rho}\lambda_4 & 0 & 8V_{\rho}^2\lambda_2\n\end{pmatrix}\n\end{aligned} \tag{5.26}
$$

Donde aparece un Goldstone real asociado al Z, y aparece un higgs imaginario. Para la matriz de la parte Imaginaria hallamos:

$$
\begin{aligned}\n\zeta_{\chi} & \zeta_{\eta_1} & \zeta_{\rho} \\
M_{\zeta}^2 &= \begin{pmatrix}\n0 & 0 & 0 \\
0 & 8v_{\eta_1}^2 \lambda_3 & 4v_{\eta_1}v_{\rho} \lambda_6 \\
0 & 4v_{\eta_1}v_{\rho} \lambda_6 & 8v_{\rho}^2 \lambda_2\n\end{pmatrix}\n\end{aligned} \tag{5.27}
$$

Matriz con un autovalor nulo, asociado al autovector  $\sqrt{ }$  $\overline{1}$ 1  $\boldsymbol{0}$  $\boldsymbol{0}$  $\setminus$  $\cdot$ 

De modo que surge el Goldstone del $Z' \colon\thinspace G_{Z'}^0 \sim \zeta_{\chi}.$ 

Tenemos en este esquema un Goldstone real asociado al bosón  $Z$ , y un Goldstone imaginario asociado a  $Z'$ . Este esquema correspondería a una extensión del Modelo Estándar donde el RES a bajas energías para el ME tiene un VEV imaginario. Este escenario no corresponde a lo observado en el experimento del LHC para el decaimiento a un loop  $h \to \gamma\gamma$ , donde el valor teórico y experimental coincide siempre y cuando el VEV sea real. No se descarta, por supuesto, la posibilidad de tener VEV imaginarios asociados a escalas de rompimiento arriba del ME.

CASO XII:  $v_{\chi} = V_{\rho} = 0$ .

Se encuentra la misma matriz para el sector imaginario del caso anterior, y por lo tanto aparece el Goldstone del  $Z'$ . La matriz para el sector real toma la forma:

$$
\xi_{\chi} \xi_{\eta_1} \xi_{\rho}
$$
\n
$$
M_{\xi}^{2} = \begin{pmatrix} 8V_{\chi}^{2}\lambda_{1} & 4V_{\chi}V_{\eta_1}\lambda_{5} \\ 4V_{\chi}V_{\eta_1}\lambda_{5} & 8V_{\eta_1}^{2}\lambda_{3} & 0 \\ 0 & 0 & 0 \end{pmatrix}
$$
\n(5.28)

Matriz que posee un autovalor nulo, con autovector  $\sqrt{ }$  $\overline{1}$  $\overline{0}$ 0 1  $\setminus$ . Es decir, aparece un Goldstone

Real  $G_Z^0 \sim \xi_\rho$ , asociado al bosón Z. Como se anotó arriba, este esquema no corresponde a los datos experimentales en el LHC.

#### 5.2 Discusión de Resultados

En resumen, los esquemas de Ruptura Espontánea de simetría que funcionan son los Casos IV, V y X. Estos esquemas dan el número apropiado de Goldstone asociados a los bosones Z y Z', además que poseen la estructura correcta para el RES en la segunda transición, compatible con lo establecido en los experimentos en el LHC (Goldstone asociado a Z Imaginario). El esquema expuesto en el Caso  $X$  es interesante, pues el RES a altas energías (primera transición) genera un Goldstone Real (Escalar) asociado al bosón  $Z'$ . Es decir, el RES en la nueva física posee, en este caso, un esquema diferente a la forma estándar, quedando un Higgs pesado remanente pseudoescalar. Habría que esperar si los experimentos en el LHC a energías arriba del ME nos revela el esquema correcto en la Naturaleza.

Es interesante observar de la sección (5.1.1) que un esquema de RES donde se elije todos los valores VEV reales diferentes de cero, que de hecho es el esquema usual en la literatura para un modelo donde el término cúbico en el potencial está presente, en nuestro modelo no produce el número correcto de Goldstone. La ausencia del término cúbico en nuestro modelo, debido a la simetría discreta impuesta, anula la matriz de masa para la parte imaginaria si hacemos ésta elección de RES.

Por otra parte, nótese que es necesario escoger por lo menos un valor de VEV imaginario igual a cero para la segunda transición (campos  $\eta$ ,  $\rho$ ). Esto con el fin de producir el Goldstone pseudoescalar asociado al bosón Z compatible con el Modelo Estándar. Además, es importante observar que si elegimos dos valores VEV iguales a cero en los campos  $\eta$  y  $\rho$ , por ejemplo  $v_{\eta_3} = v_\rho = 0$ , o cualquier otra combinación, aparece siempre un Goldstone extra en el espectro. La presencia de este Goldstone hace pensar en la ruptura de algún generador asociado a una simetría adicional. De hecho, como se anota en [20], el Potenciales de Higgs en ausencia del término cúbico, como el nuestro, presenta una simetría  $U(3) \otimes U(1)_X$  antes del RES, en vez de la simetría gauge  $SU(3) \otimes U(1)_X$ . Es decir, nuestro potencial presenta una simetría más amplia que engloba a la simetría Gauge. Después del RES la simetría  $U(3) \otimes U(1)_X$  se rompe quedando presente la simetría remanente  $U(1)<sub>Q</sub>$ . Por esta razón se producen nueve bosones de Goldstone en vez de los ocho requeridos para darle masa a los 8 bosones Gauge. Tenemos entonces un Goldstone extra en el espectro, debido a que el generador  $I_3$  también se rompe, donde  $I_3$  es la matriz identidad 3x3. Nuestro modo de deshacernos de este Goldstone extra es precisamente escogiendo valores VEV complejos en el modelo. De esta manera el Goldstone extra se convierte en un Higgs liviano.

Finalmente, es destacable la aparición de un higgs liviano pseudoescalar y un higgs liviano escalar en los Casos IV y V, y la aparición de dos higgs livianos escalares en el Caso X. De todas maneras nuestro modelo a bajas energías conduce a alguna versión de los modelos THDM del Modelo Estándar.

#### 5.3 Cálculo de la masa de neutrinos livianos

A continuación vamos a usar la simetría discreta  $Z_2$  implementada en el sector escalar para calcular los acoples de Yukawa para los neutrinos. De esta forma, implementado el mecanismo Seesaw inverso [7], [26], hallaremos la matriz de masa para los neutrinos livianos.

El acople de Yukawa más general para los fermiones está constituido por términos bilineales que son invariantes  $SU(3)$ , como los dados en la ecuación  $(3.2)$ . Para las representaciones triplete y antitriplete de los campos escalares los acoples son combinaciones lineales del primer y segundo término de (3.2). Sin embargo, estos términos deben ser además invariantes  $U(1)_X$ , y por lo tanto deben satisfacer la ecuación  $(3.3)$ . Es decir, se debe cumplir las siguientes condiciones:

$$
[\hat{X}, \overline{\psi}^i_L \theta_R \phi^i] = -[-X_{\psi} + X_{\theta} + X_{\phi}] \overline{\psi}^i_L \theta_R \phi^i = 0,
$$
  
\n
$$
[\hat{X}, \overline{\psi}^i_L \theta_R \phi_i] = -[-X_{\psi^*} + X_{\theta} - X_{\phi}] \overline{\psi}^{i*}_L \theta_R \phi_i = 0,
$$
  
\n
$$
[\hat{X}, \overline{\psi}^i_L (\theta^j_L)^c \phi_k \epsilon^{ijk}] = -[-X_{\psi} - X_{\theta} - X_{\phi}] \overline{\psi}^i_L (\theta^j_L)^c \phi_k \epsilon^{ijk} = 0,
$$
  
\n
$$
[\hat{X}, \overline{\psi}^{i*}_L (\theta^{j*}_L)^c \phi^k \epsilon_{ijk}] = -[-X_{\psi^*} - X_{\theta^*} + X_{\phi}] \overline{\psi}^{i*}_L (\theta^{j*}_L)^c \phi^k \epsilon_{ijk} = 0.
$$
\n(5.29)

Usando los valores de la carga X para los fermiones de la Tabla 2 y los escalares de la Tabla 3, se encuentra que los términos de Yukawa que son invariantes están dados por:

$$
h_{\rho e}\bar{l}_L \rho e_R + h_\chi \bar{l}_L \chi N_R + h_\eta \bar{l}_L \eta N_R + \frac{1}{2} h_\rho (\bar{l}_L)^i (l_L^c)^j \rho^k \epsilon_{ijk}.
$$
 (5.30)

Por simplicidad no hemos escrito explícitamente los índices para cada familia leptónica, de modo que los coeficientes de acople h son en realidad matrices  $3x3$ .

Nuestra simetría discreta es tal que  $\eta \to -\eta$ . Por tanto, al imponer que la ecuación (5.30) sea invariante bajo  $Z_2$  se elimina el tercer término.

Por otra parte, tal como se hace en [7], para dotar de masa a los neutrinos livianos agregamos al lagrangiano de Yukawa un término de masa de Majorana de la forma:  $\frac{1}{2}M_R\overline{N}_RN_R^C$ . De esta modo el lagrangiano de Yukawa toma la forma siguiente:

$$
\mathcal{L} = h_{\rho e} \bar{l}_L \rho e_R + h_{\chi} \bar{l}_L \chi N_R + \frac{1}{2} h_{\rho} (\bar{l}_L)^i (l_L^c)^j \rho^k \epsilon_{ijk} + \frac{1}{2} M_R \overline{N}_R N_R^C + h.c \tag{5.31}
$$

De la anterior ecuación surge el lagrangiano de masa para los leptones al evaluar los campos escalares en sus valores de VEV:

$$
\mathcal{L}_{masa}^l = \nu_{\rho} \overline{e}_{L} h_{\rho e} e_{R} + \nu_{\chi} \overline{\nu_{R}^C} h_{\chi} N_{R} + \frac{1}{2} \nu_{\rho} \overline{\nu_{R}^C} h_{\rho} \nu_{L}^C - \frac{1}{2} \nu_{\rho} \overline{\nu_{L}} h_{\rho} \nu_{R} + \frac{1}{2} M_{R} \overline{N}_{R} N_{R}^C + h.c \tag{5.32}
$$

#### 5.3.1 Matriz de masa de neutrinos

De la ecuación (5.32) se obtiene el lagrangiano de masa para los neutrinos, que puede escribirse de la forma :

$$
\mathcal{L}_{mass}^{\nu} = \frac{1}{2} \begin{pmatrix} \overline{\nu_C} & \overline{\nu_R} & \overline{N_R} \end{pmatrix} M \begin{pmatrix} \nu_L \\ \nu_R^C \\ N_R^C \end{pmatrix} + h.c
$$
 (5.33)

Donde,

$$
M = \begin{pmatrix} 0 & \nu_{\rho} h_{\rho}^{'*} & 0 \\ \nu_{\rho} h_{\rho}^{'*} & 0 & \nu_{\chi} h_{\chi}^{*} \\ 0 & \nu_{\chi} h_{\chi}^{\dagger} & M_{R} \end{pmatrix}
$$
 (5.34)

En la anterior ecuación se ha definido:  $h'_{\rho} = \frac{h_{\rho}^{T} - h_{\rho}}{2}$  $\frac{-\mu_{\rho}}{2}$ .

En [7] uno de los casos analizados es aquel donde se asume  $M_R = \mu \ll \nu_\rho \ll \nu_\chi$ . Con esta restricción se obtienen los siguientes autovalres de la matriz de masa  $(5.34)$ :

$$
M_{\xi_1} = \frac{\nu_\rho^2}{\nu_\chi^2} h_\rho^{'*}(h_\chi^{\dagger})^{-1} \mu(h_\chi^{\dagger})^{-1} h_\rho^{'\dagger},\tag{5.35}
$$

$$
M_{\xi_2} = -\frac{\nu_\chi}{\sqrt{2}} h_\chi^\dagger + \frac{\mu}{\sqrt{2}},\tag{5.36}
$$

$$
M_{\xi_3} = \frac{\nu_\chi}{\sqrt{2}} h_\chi^\dagger + \frac{\mu}{\sqrt{2}}.\tag{5.37}
$$

Este es el llamado mecanismo seesaw inverso. Así mismo, en [7] se asumen los parámetros  $\nu_{\chi}$  ∼ 10<sup>4</sup>,  $h_{\chi}$  ∼ 1,  $\mu \sim 10^{-6}$ ,  $\nu_{\rho} h'_{\rho}$  ∼ 1, de donde se obtienen valores de masas del orden de:  $M_{\xi_1} \sim 0.1 eV, M_{\xi_2} \sim 10^4 GeV, M_{\xi_3} \sim 10^4 GeV$ . Se obtienen así neutrinos livianos en la escala de  $sub - eV$ , más neutrinos pesados exóticos en la escala de  $TeV$ .

# Capítulo 6 CONCLUSIONES

Hemos analizado los dos mecanismos de RES posibles para el modelo estándar minimal (MEM) encontrando que son esquemas físicamente posibles, si elegimos correctamente el lagraniano de Gauge-Fixing. Encontramos que para cada esquema los acoples entre el higgs y los campos de partículas pueden ser escalares (pseudoescalares), según se asigne un VEV real (complejo) para el doblete escalar. De esta forma se encuentran diferentes resultados teóricos para el decaimiento del higgs a fotón-fotón. Los experimentos en el LHC que han detectado el Higgs logran establecer que el mecanismo correcto que elige la Naturaleza está dado por la asignación de VEV real en el ME.

Hemos estudiado además diferentes mecanismos de higgs para el modelo 331 con el parámetro  $\beta = -\frac{1}{\sqrt{2}}$  $\frac{1}{3}$ . Donde hemos impuesto una simetría discreta para los campos escalares. Esta simetría permite eliminar el término cúbico del Potencial Escalar, y en este escenario, hemos encontrado que el esquema usual, donde todos los valores VEV son reales para los tres tripletes escalares, no da la estructura de RES correcta. De hecho, debido a la ausencia del término cúbico en el Potencial, éste presenta una simetría más amplia que la simetría Gauge  $SU(3) \otimes U(1)_X$ , dando como resultado la aparición de nueve bosones de Goldstone en el espectro en lugar de los ocho requeridos. Nos hemos librado de este Goldstone extra asumiendo un valor de VEV complejo en la segunda transición de RES, es decir, para alguno de los campos escalares  $\eta \circ \rho$ .

As´ı mismo, hemos encontrado que el esquema de RES correcto para nuestro modelo se logra al asignar un valor VEV ,real o imaginario, diferente de cero para el campo  $\chi$ , responsable de la primera transición de RES, y escoger un valor VEV real diferente de cero para alguno de los campos η, ρ, dejando el otro VEV como valor complejo. De este modo se elimina el Goldstone adicional apareciendo en el espectro dos higgs livianos. Posiblemente los experimentos en la nueva física podrán darnos el esquema correcto, pues no se descarta que a energías arriba del ME puedan existir higgs pseudoescalares.

# Bibliography

- [1] S.L. Glashow, Nucl. Phys. 22, 579 (1961); S. Weinberg, Phys. Rev. Lett. 19, 1264 (1967); A. Salam, in Elementary Particle Theory: Relativistic Groups and Analyticity (Nobel Symposium No. 8) , edited by N.Svartholm (Almqvist and Wiksell, Stockholm, 1968), p. 367.
- [2] Particle Data Group, D.E. Groom et, al., Review of Particle Physics, Eur. Phys. J.C. 15, 1-878 (2000).
- [3] Kaku, Michio. Quantum Field Theory. A Modern Introduction (1993).
- [4] R. F. Ochoa, Universidad Nacional de Colombia (2003).
- [5] J. F. Gunion, H. E. Haber, G. L. Kane, and S. Dawson. "The Higgs Hunters Guide". Addison-Wesley, 1990.
- [6] J. Ellis, M.K Gallardo, D.V. Nanopoulos. Nuclear Phyis. B106 (1976).
- [7] M.E. Cataño, R. Martinez, F. Ochoa. arXiv:1206.1966v1 (2012).
- [8] H.Georgi and S.L. Glashow, Phys. Rev. Lett. 32,438 (1974); H.Georgi, H.R. Quinn and S. Weinberg, ibid. 33,451 (1974).
- [9] Rodolfo. A. Díaz, R. Martínez, F. Ochoa, Phys. Rev. D69 (2004), 095009.
- [10] R. Foot, H.N. Long and T.A. Tran, Phys. Rev. D50, R34 (1994); H.N. Long, ibid. 53,437 (1996); ibid, 54, 4691 (1996); Mod. Phys. Lett. A13, 1865 (1998).
- [11] Fredy Ochoa, R. Martinez. Phys.Rev.D72:035010, (2005).
- [12] Rodolfo A. Diaz, R. Martinez, F. Ochoa. Phys. Rev. D72:035018, (2005).
- [13] B. Cleveland, T. Daily, R. J. Davis, J. R. Distel, K. Lande, et al, AstrophysJ. 496, 505 (1998).
- [14] CMS Collaboration, Physics Letters B 716 (2012) 30–61.
- [15] Pushpalatha C. Bhat, Nuclear Physics B (Proc. Suppl.) 234 (2013) 7–14.
- [16] Y. Sirois, Nuclear Physics B (Proc. Suppl.) 216 (2011) 169–193.
- [17] Handbook of LHC Higgs cross sections, arXiv:1101.0593 [hep-ph], (2011).
- [18] Fady Bishara, Yuval Grossman, Roni Harnik, Dean J. Robinson, Jing Shu and Jure Zupan. arXiv:1312.2955 [hep-ph] (2013).
- [19] Tao Han, Zhen Liu, and Josh Sayre, Physical Review D 89, 113006 (2014).
- [20] Yithsbey Giraldo, and William A. Ponce, arXiv:1107.3260 [hep-ph], (2011).
- [21] M. Maniatis, O. Nachtmann. arXiv:1408.6833 [hep-ph].
- [22] M. Maniatis, A. von Manteuffel, O. Nachtmann, F. Nagel. Eur. Phys. J. C 48, 805–823 (2006).
- [23] Yithsbey Giraldo, William A. Ponce, Luis A. Sánchez. Eur. Phys. J. C (2009) 63: 461-475.
- [24] D. Cogollo, H. Diniz, C. A. de S. Pires, P. S. Rodrigues da Silva. arXiv:0806.3087 [hep-ph].
- [25] M.B.Tully and G.C.Joshi. arXiv:hep-ph/0011172.
- [26] A. E. Cárcamo Hernández, E. Cataño Mur, R. Martinez. Phys. Rev. D 90, 073001 (2014).